# $7$

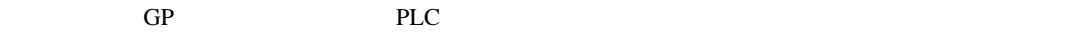

 $7.1$   $7-2$ 

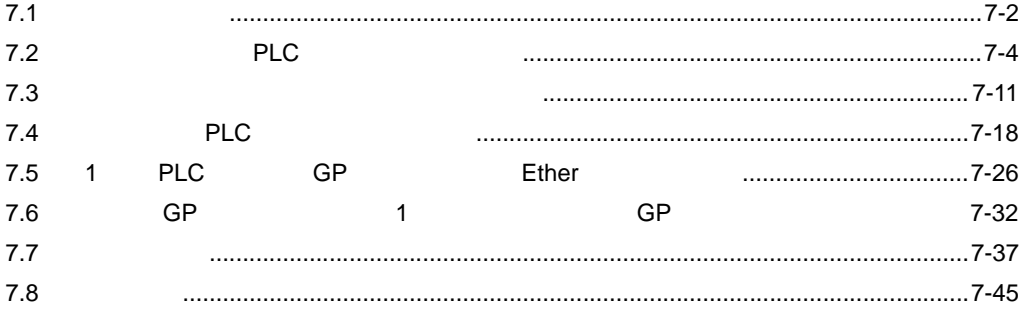

<span id="page-1-0"></span>7.1 設定メニュー

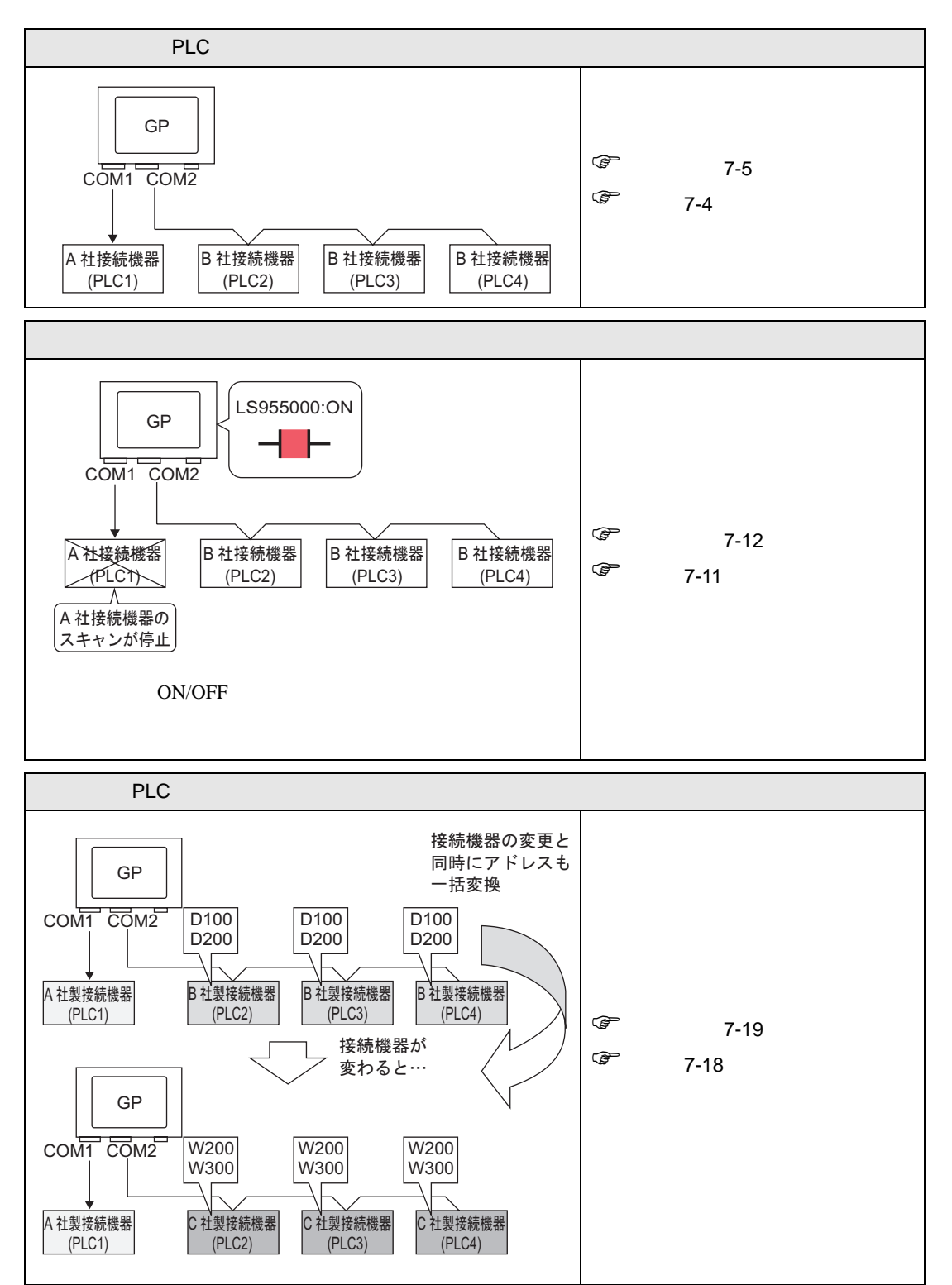

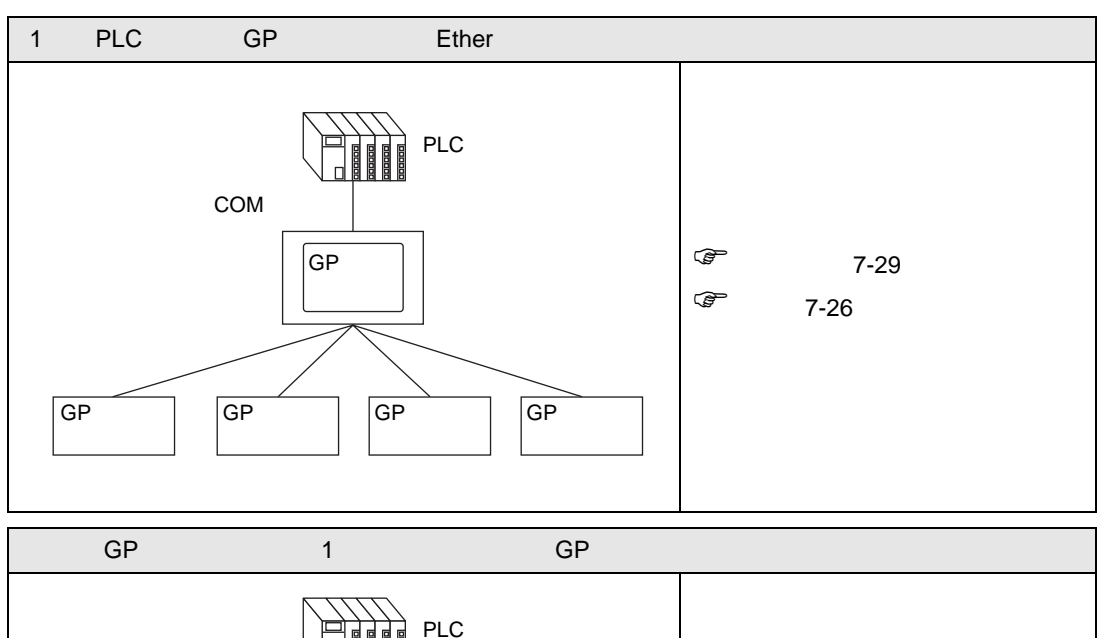

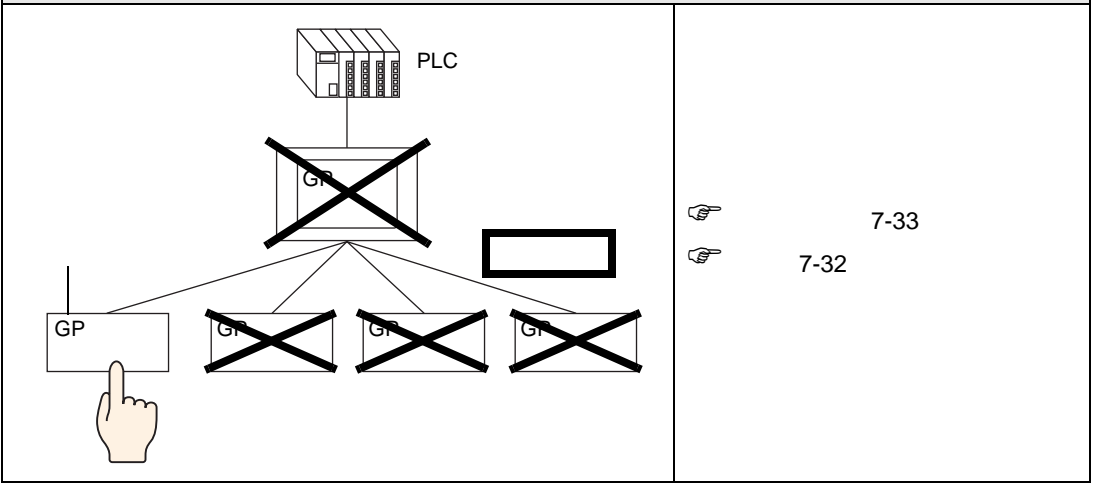

## <span id="page-3-0"></span>7.2 PLC

<span id="page-3-1"></span> $7.2.1$ 

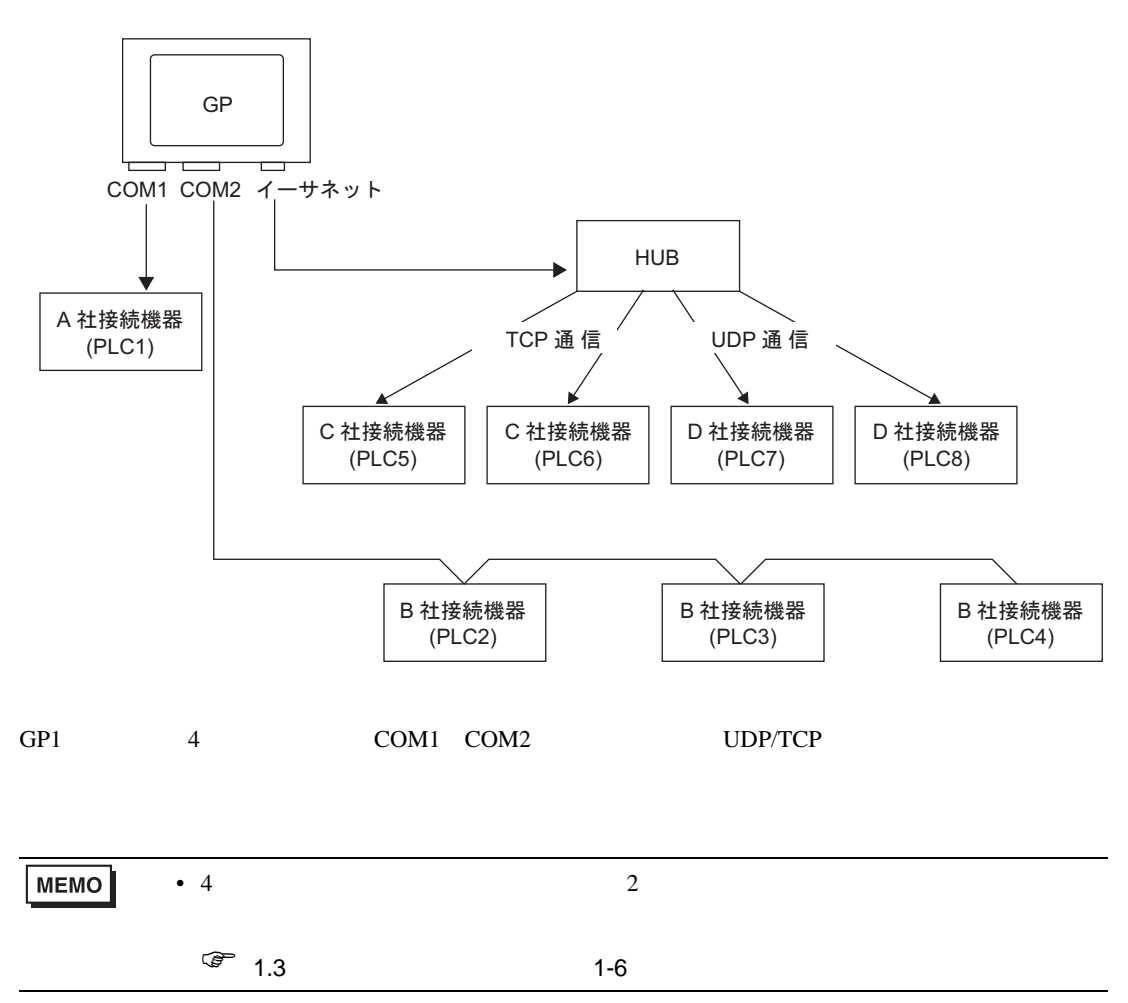

<span id="page-4-0"></span> $7.2.2$ 

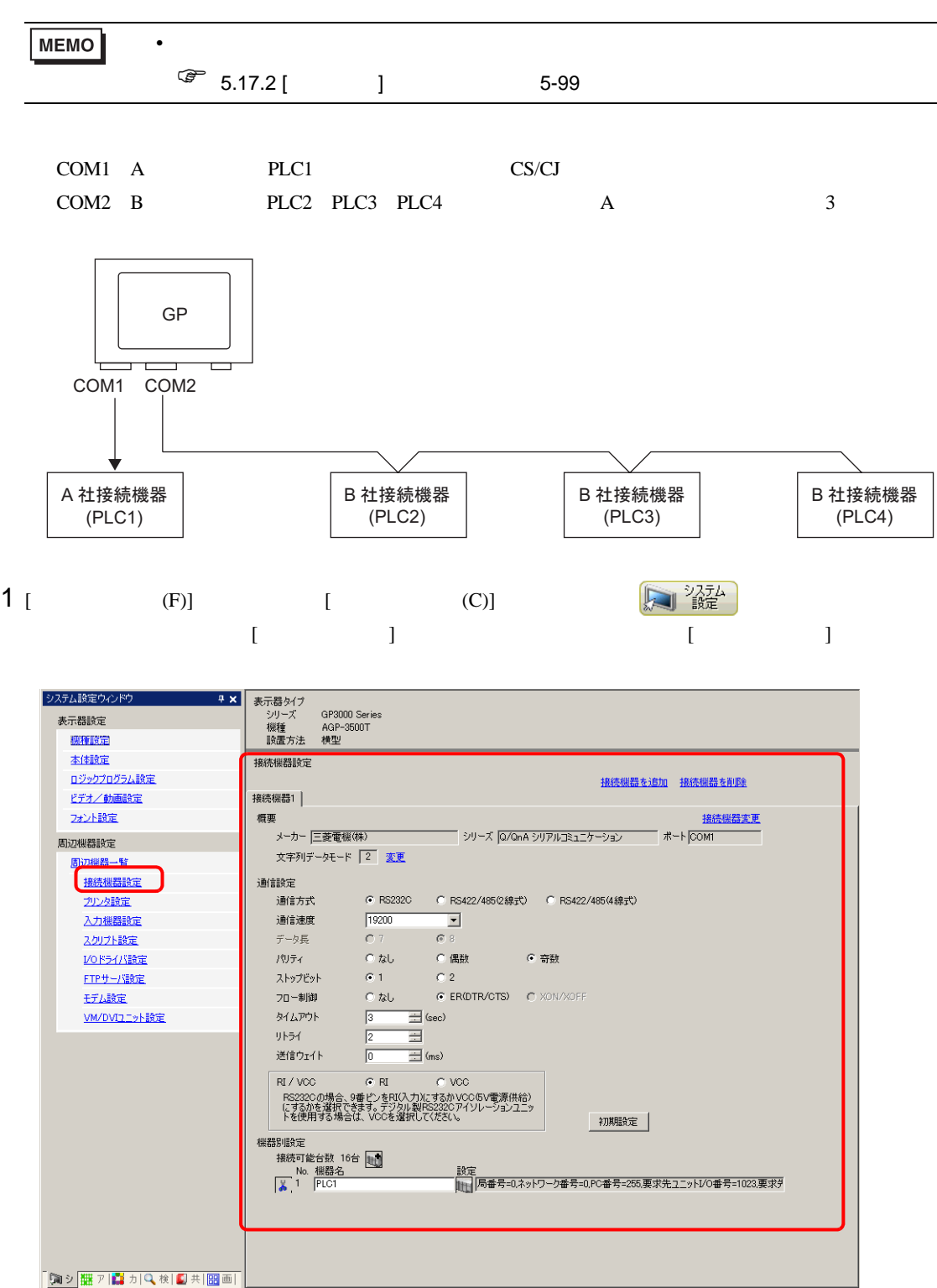

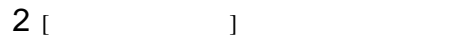

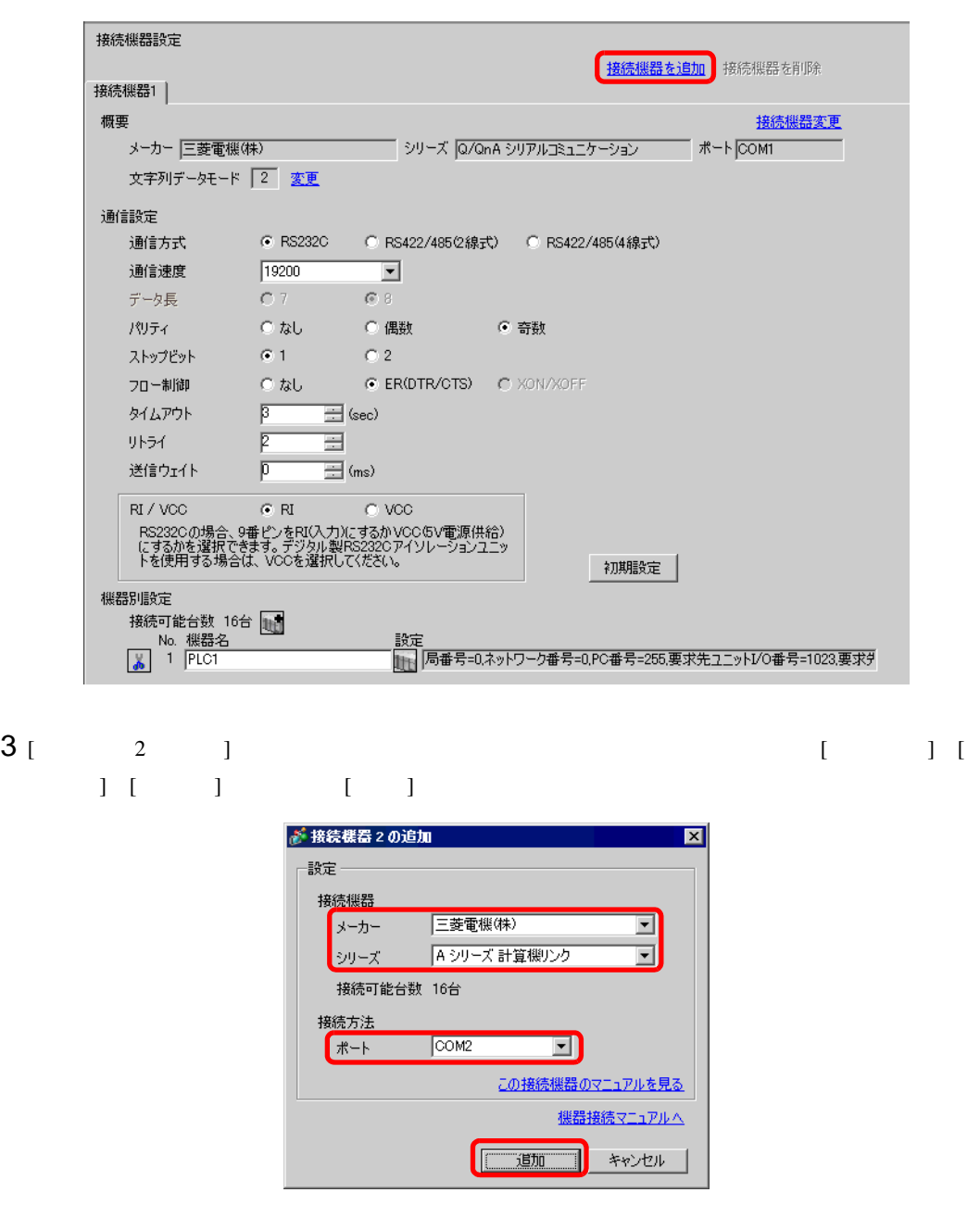

**MEMO** • ポートはほかの接続機器と重複しないように設定してください。ポートが重複した  $\frac{1}{2}$  (  $\frac{1}{2}$  +  $\frac{1}{2}$  +  $\frac{1$ 

 $4$  [  $2$ ]  $1$   $1$   $1$   $1$   $2$ 

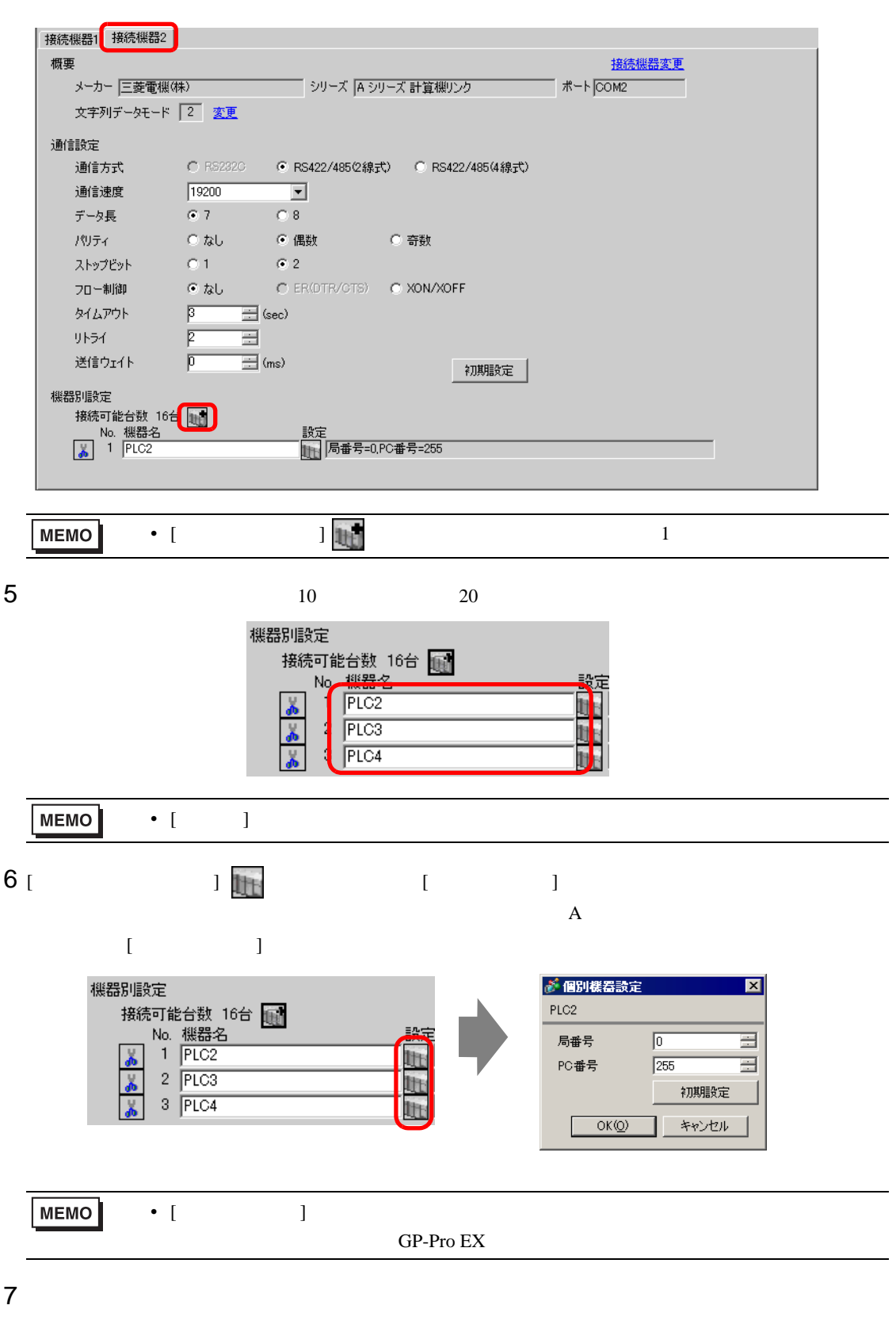

 $7.2.3$ 

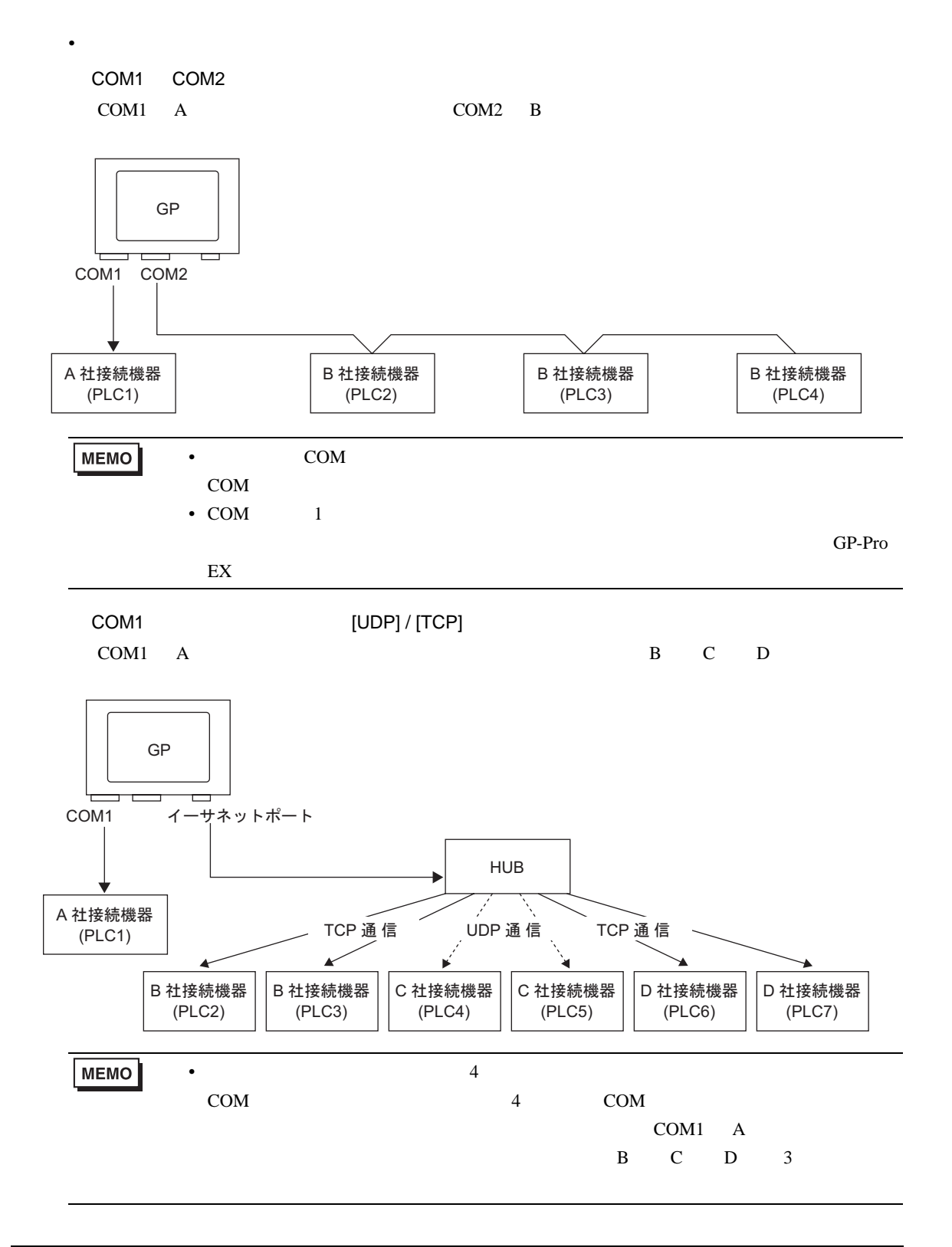

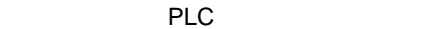

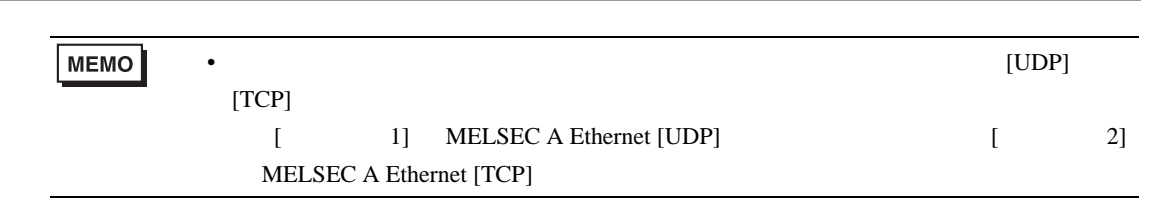

◆ダイレクトアクセス方式 + メモリリンク方式  $\bullet$  . The contract of the contract of the contract of the contract of the contract of the contract of the contract of the contract of the contract of the contract of the contract of the contract of the contract of the co

COM1 A COM2

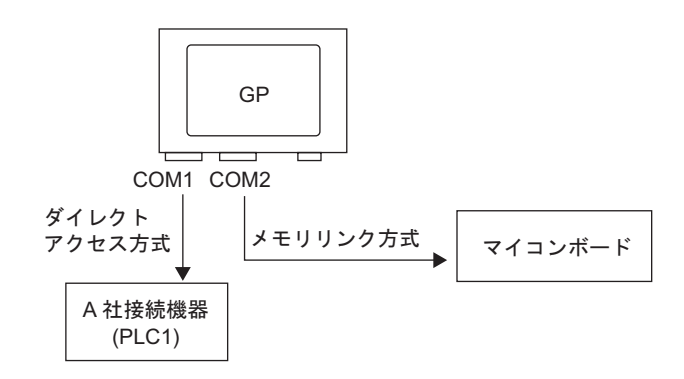

 $1.4.4$ 

GP1 4 PLC1 PLC4 1

■ 複数接続機器(PLC など)使用時のシステムデータエリア /LS エリアについて

A-22 GP-Pro EX

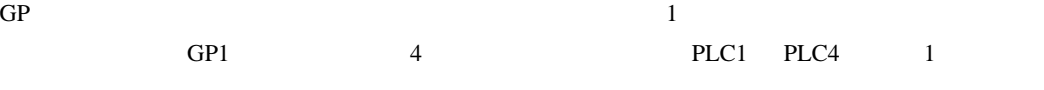

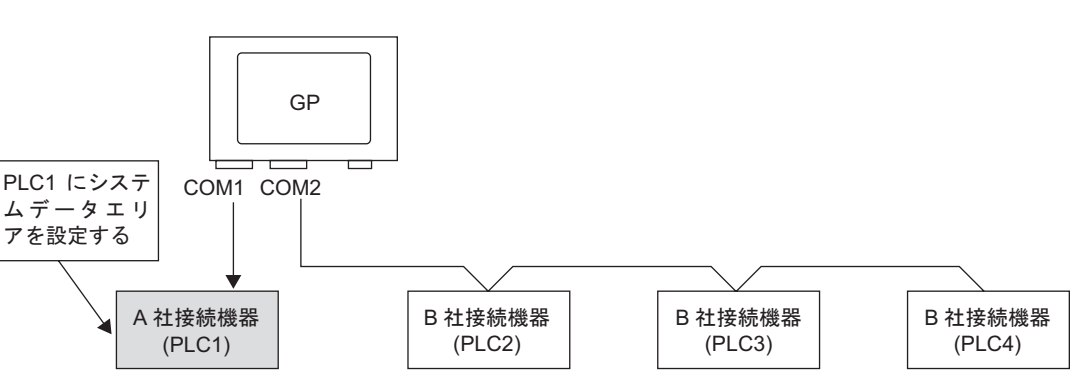

◆ダイレクトアクセス方式 + メモリリンク方式

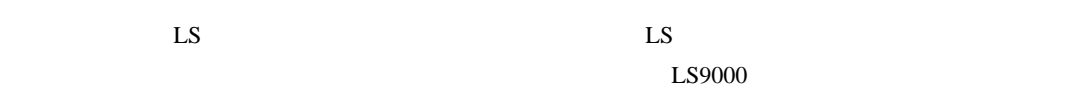

extending on the GP contract of GP contract  $\mathbf{G}\mathbf{P}$ 

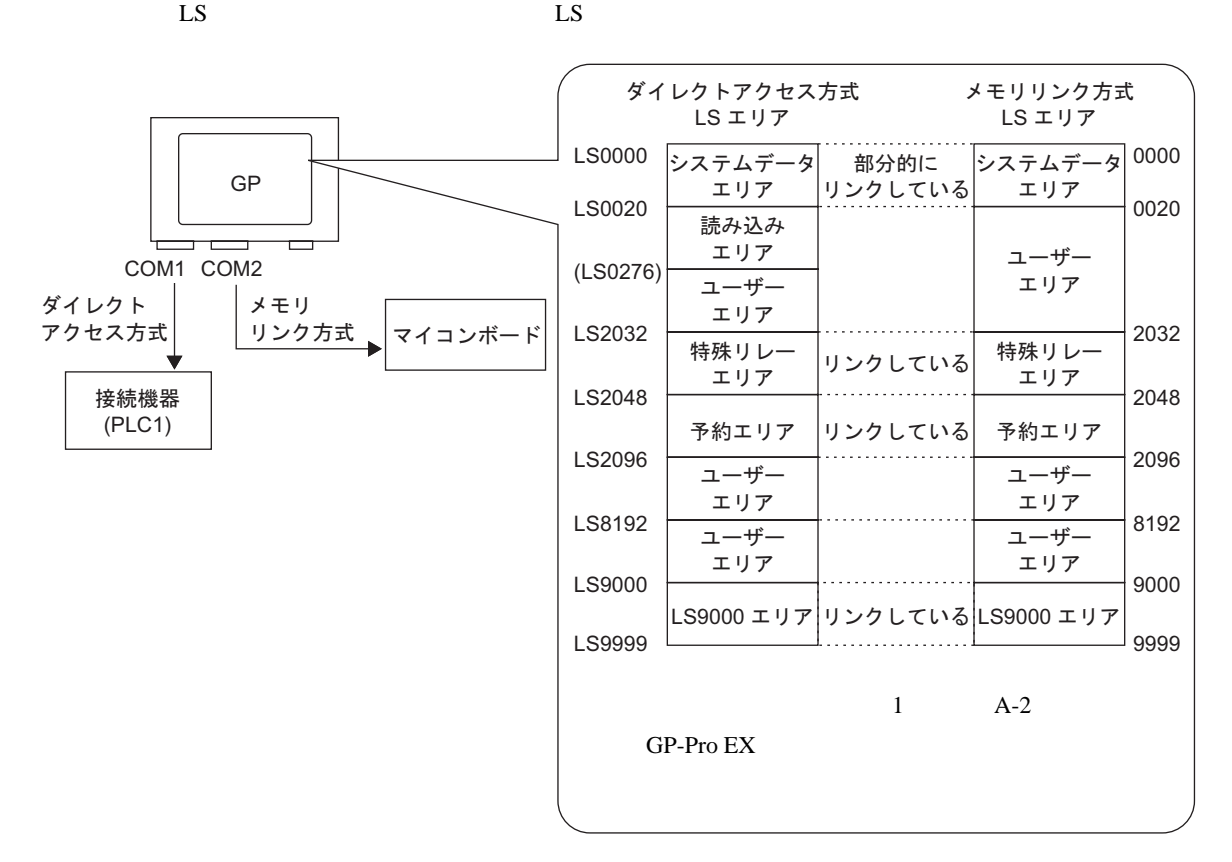

<span id="page-10-0"></span> $7.3$ 

<span id="page-10-1"></span> $7.3.1$ 

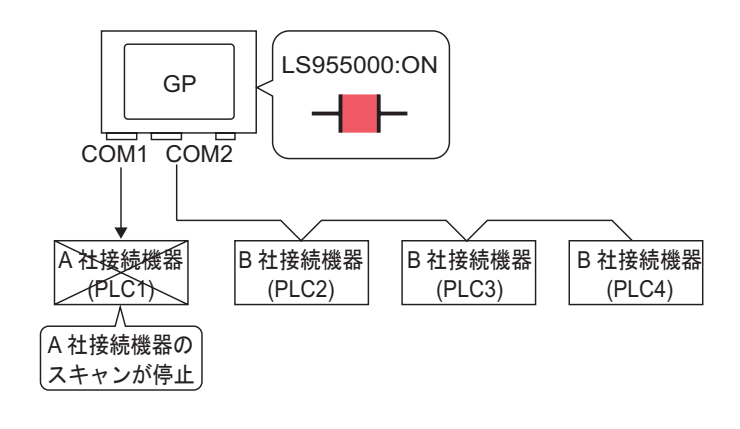

ON/OFF  $\sim$ 

#### <span id="page-11-0"></span> $7.3.2$

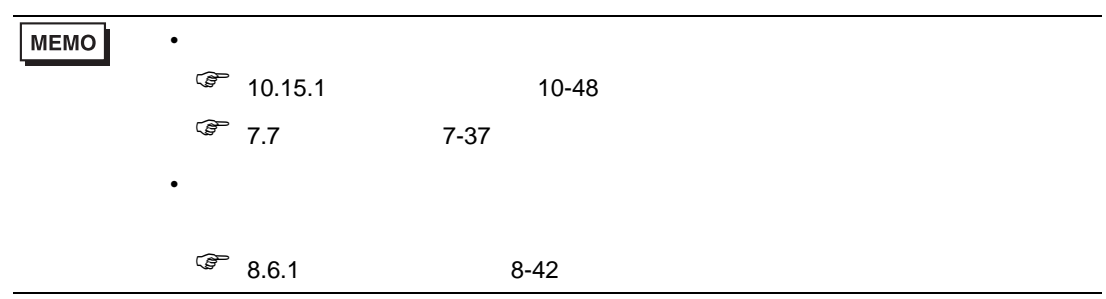

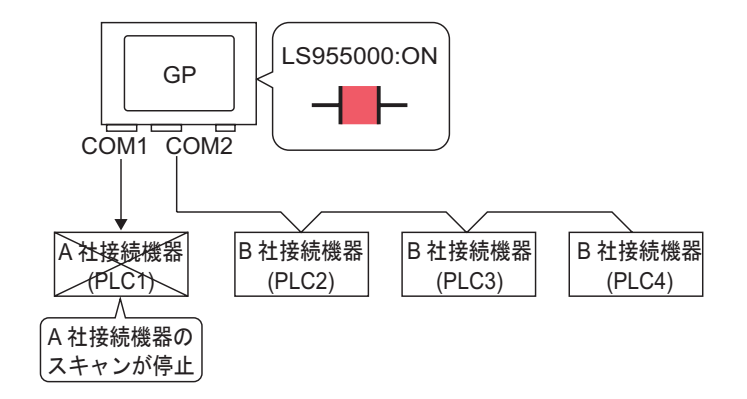

ON/OFF  $\blacksquare$ 

#### $ON/OFF$

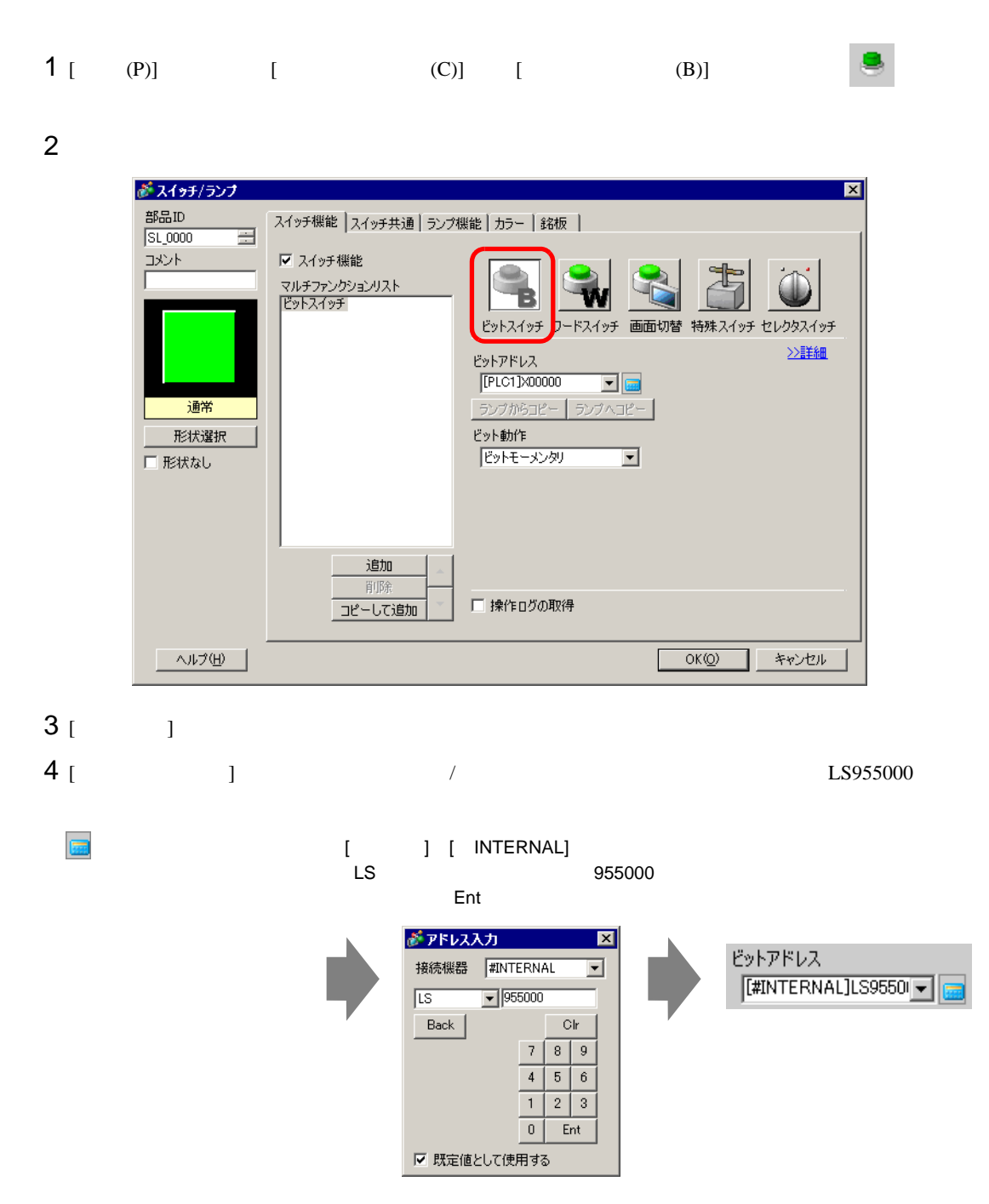

#### **MEMO**

LS9550 LS9557

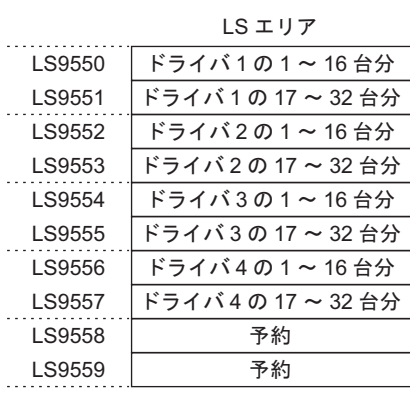

• 通信スキャンを実行するか停止するかをコントロールするには内部デバイスアドレ

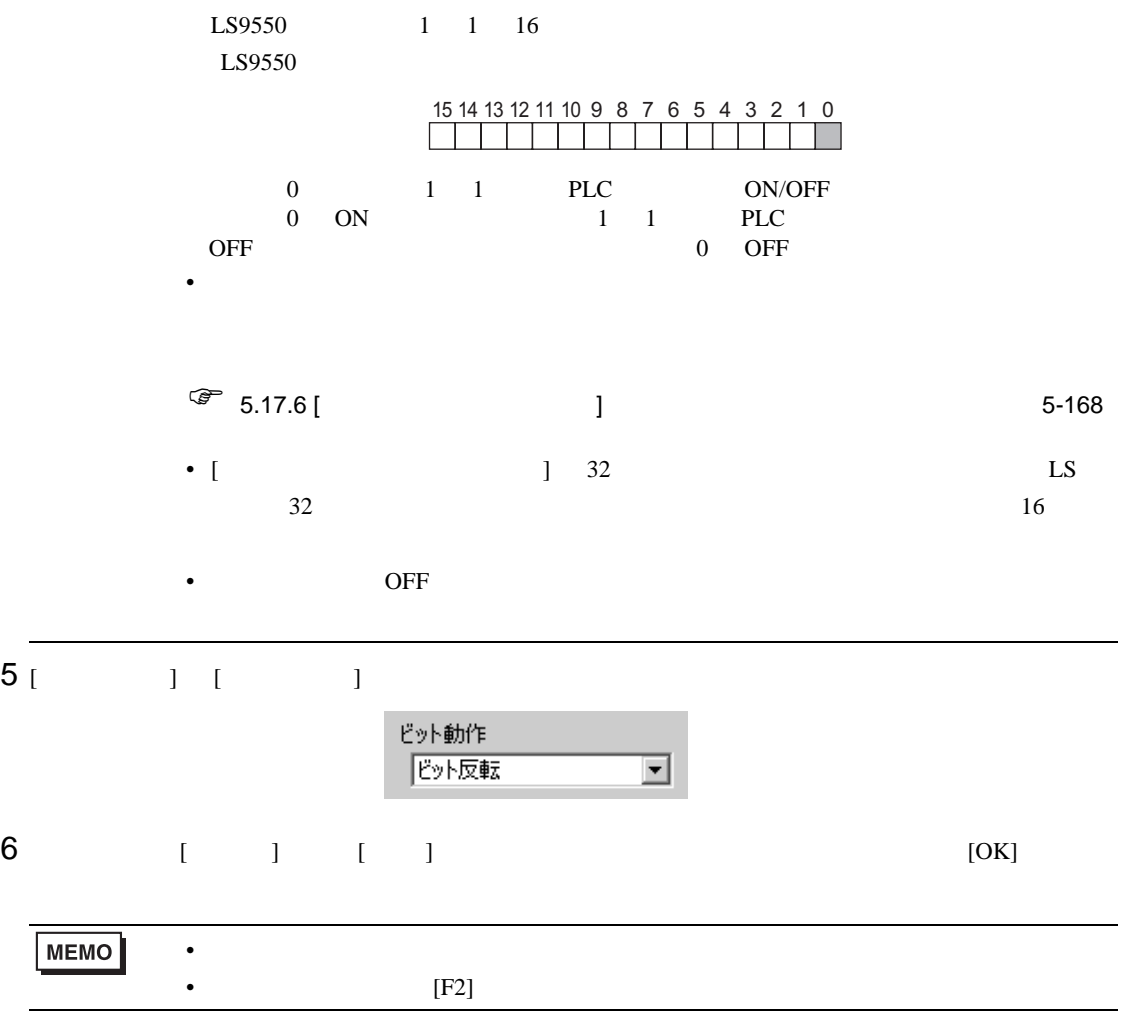

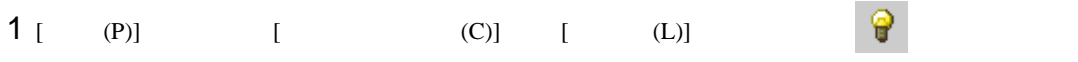

 $2$ 

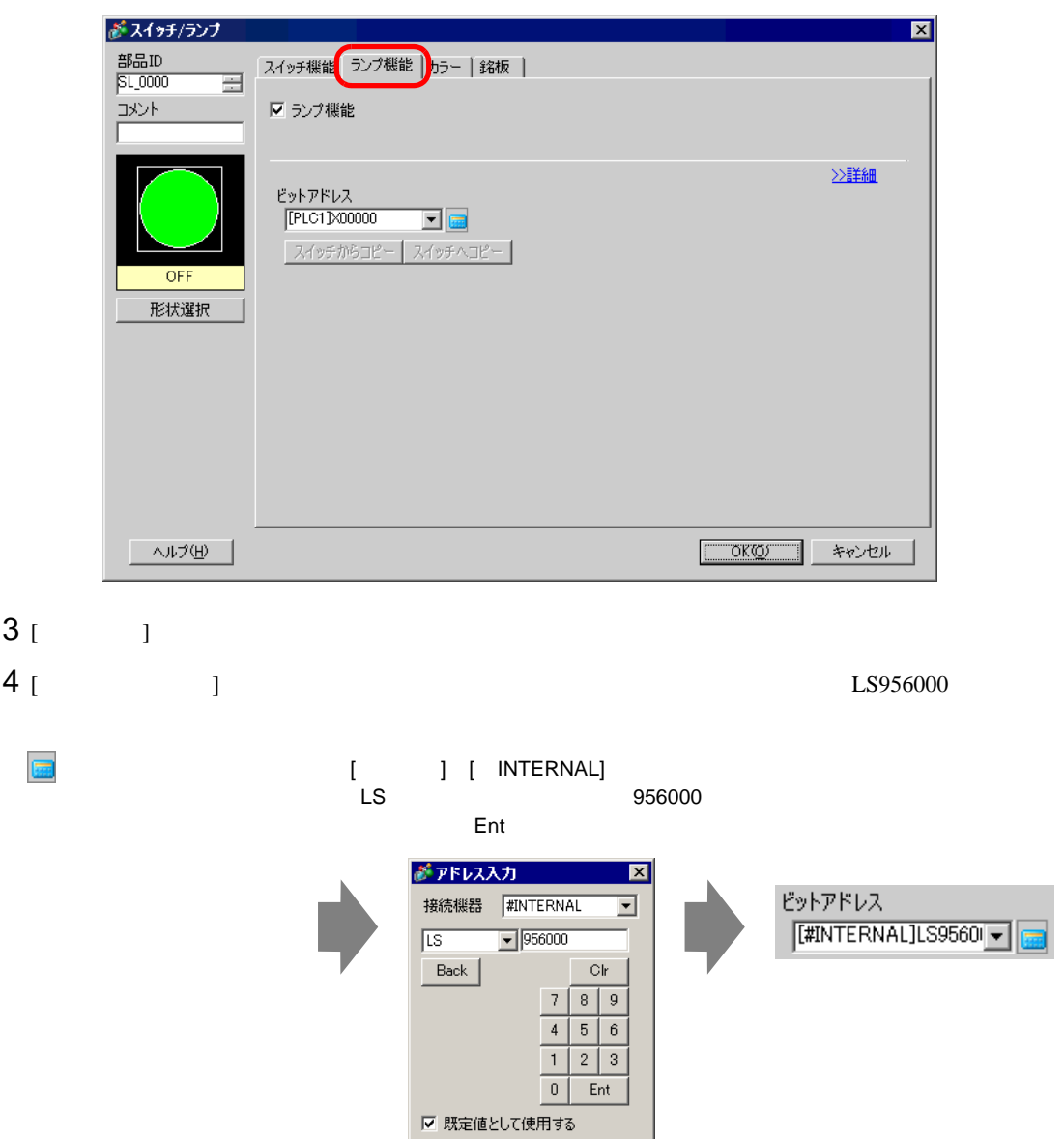

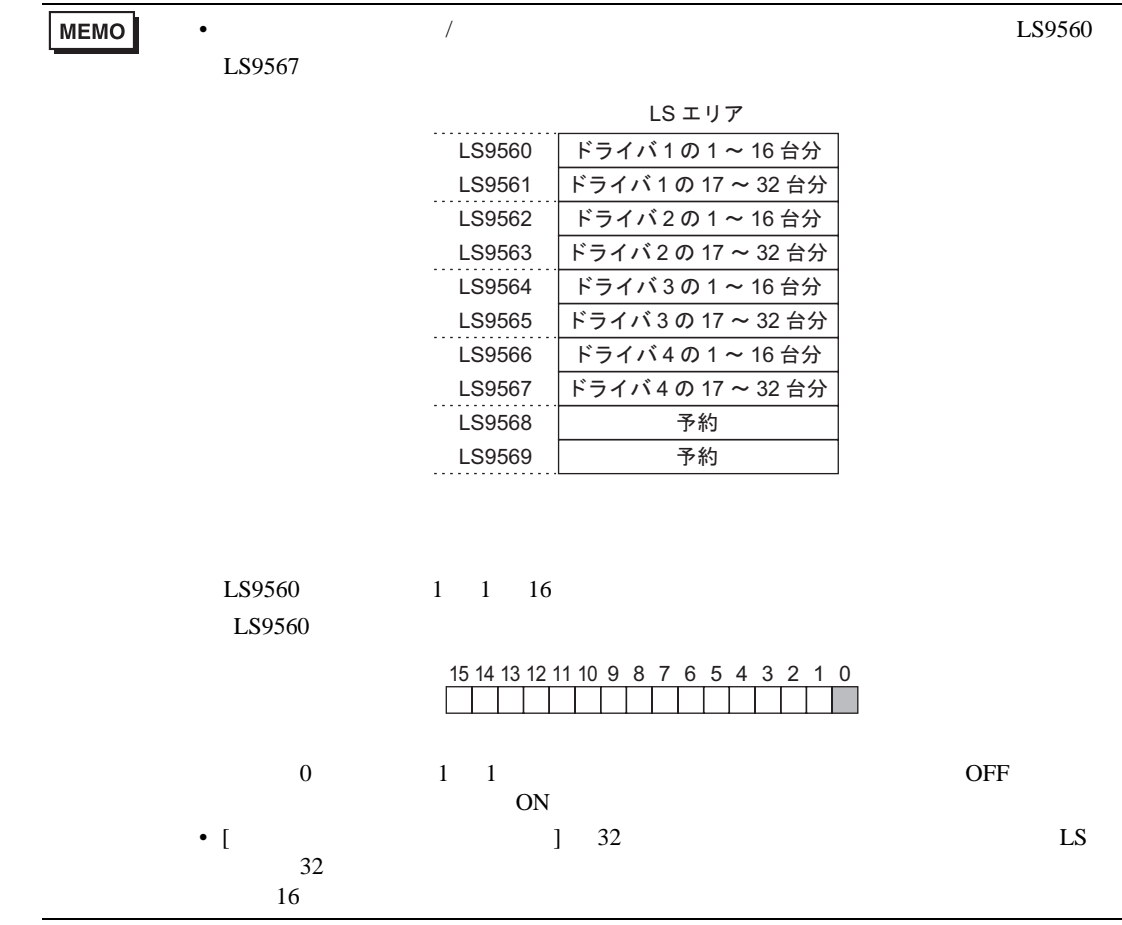

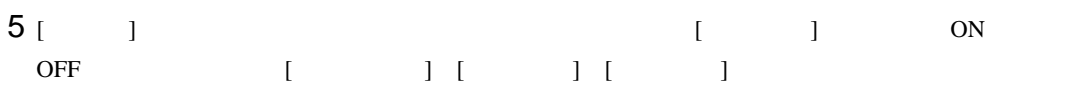

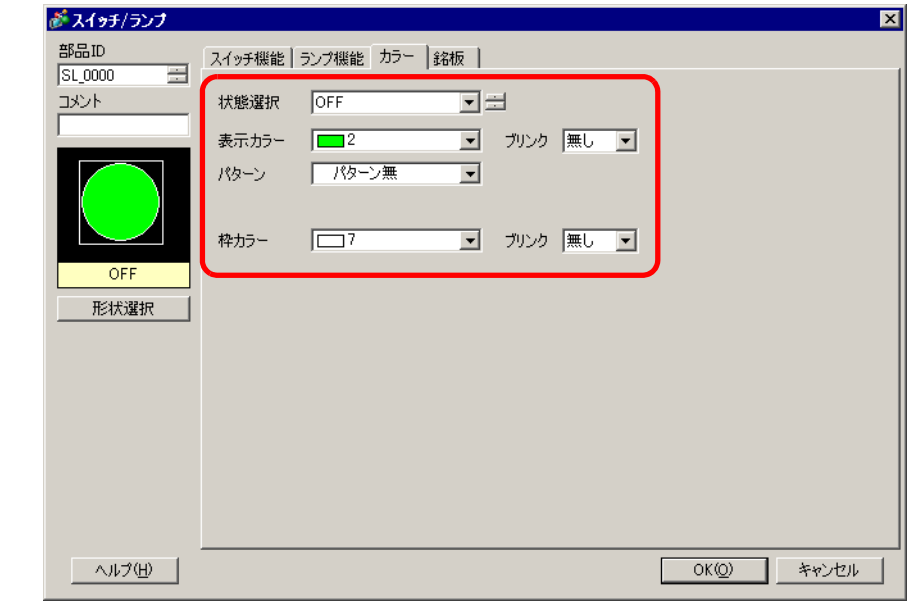

MEMO

6 [ ]

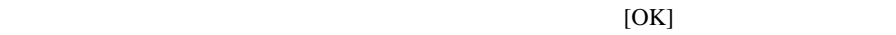

 $\bullet$ 

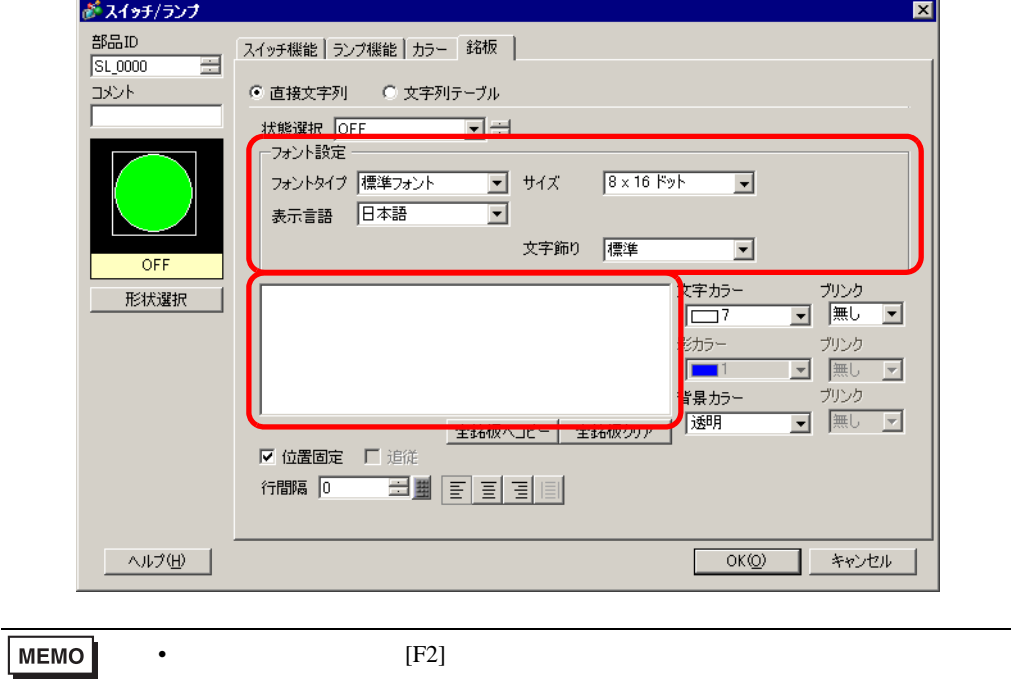

## <span id="page-17-0"></span>7.4 PLC

<span id="page-17-1"></span> $7.4.1$ 

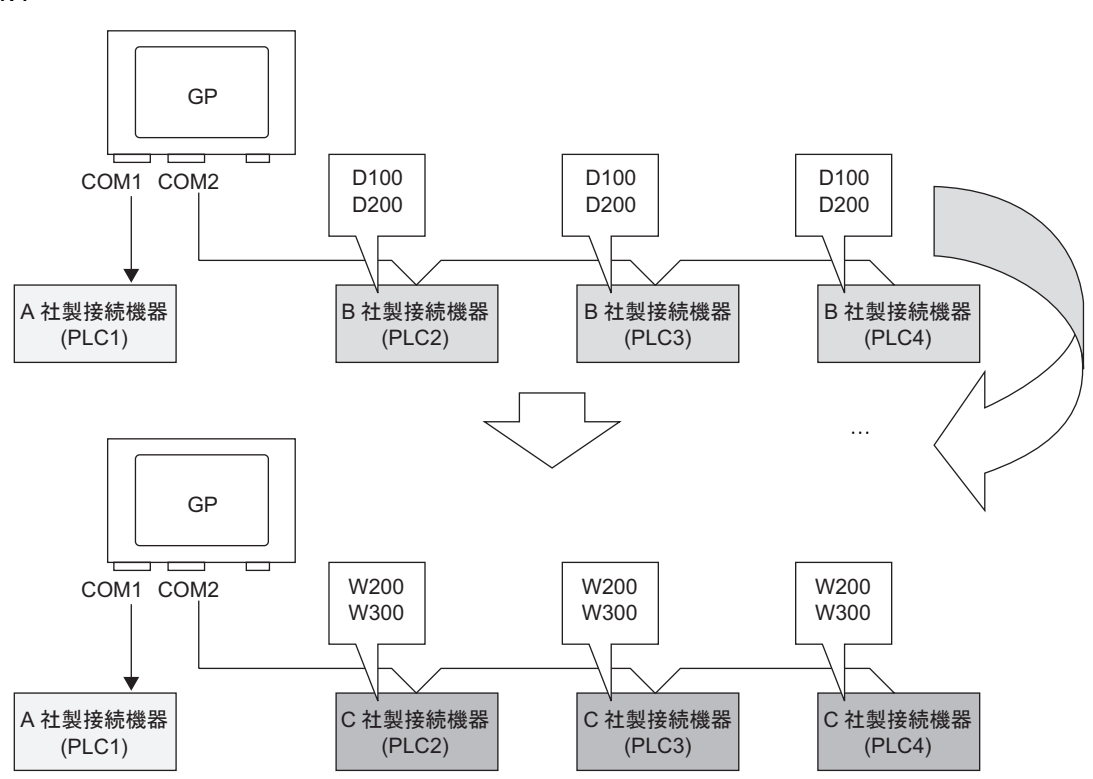

<span id="page-18-0"></span> $7.4.2$ 

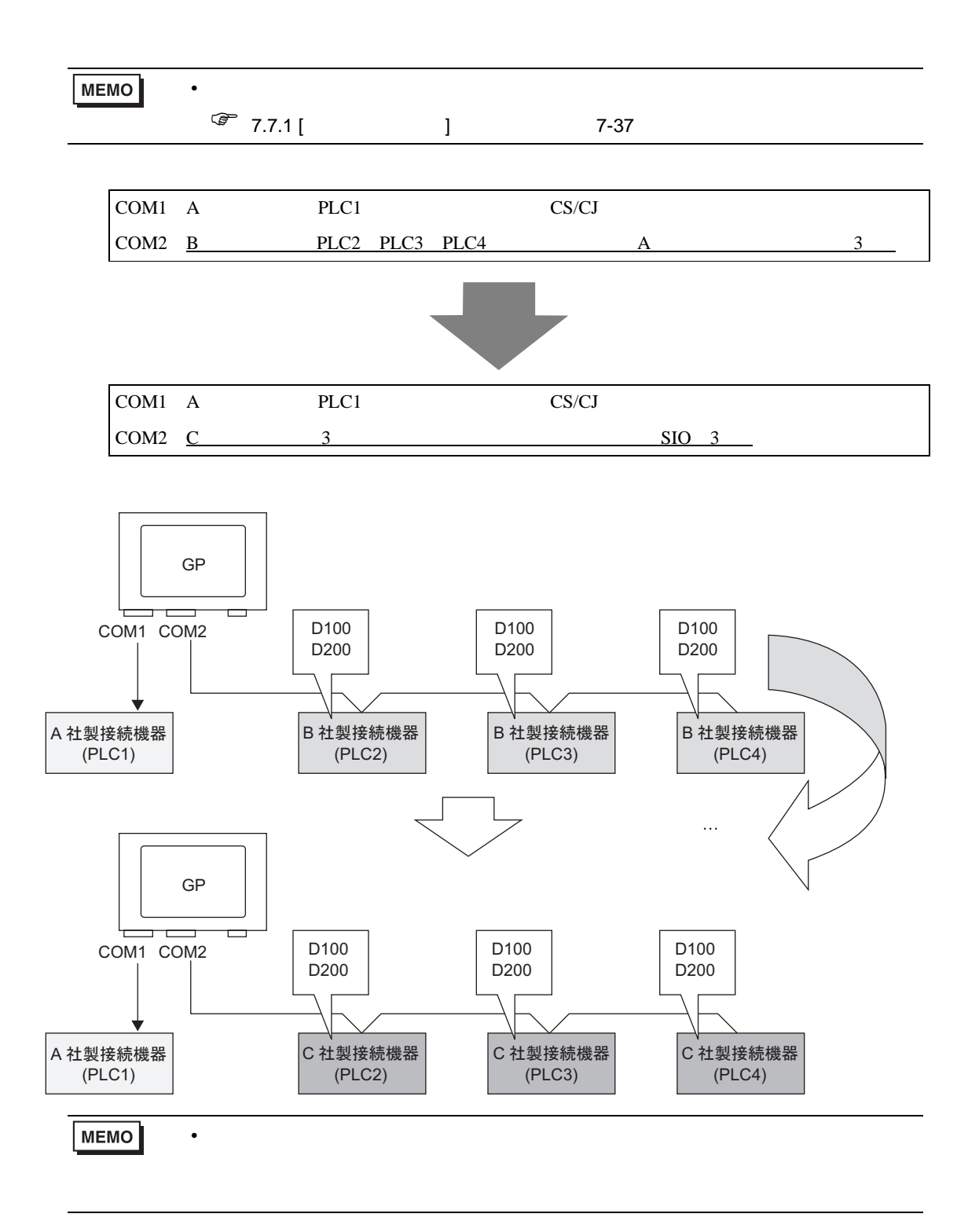

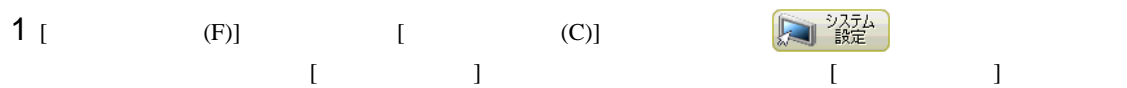

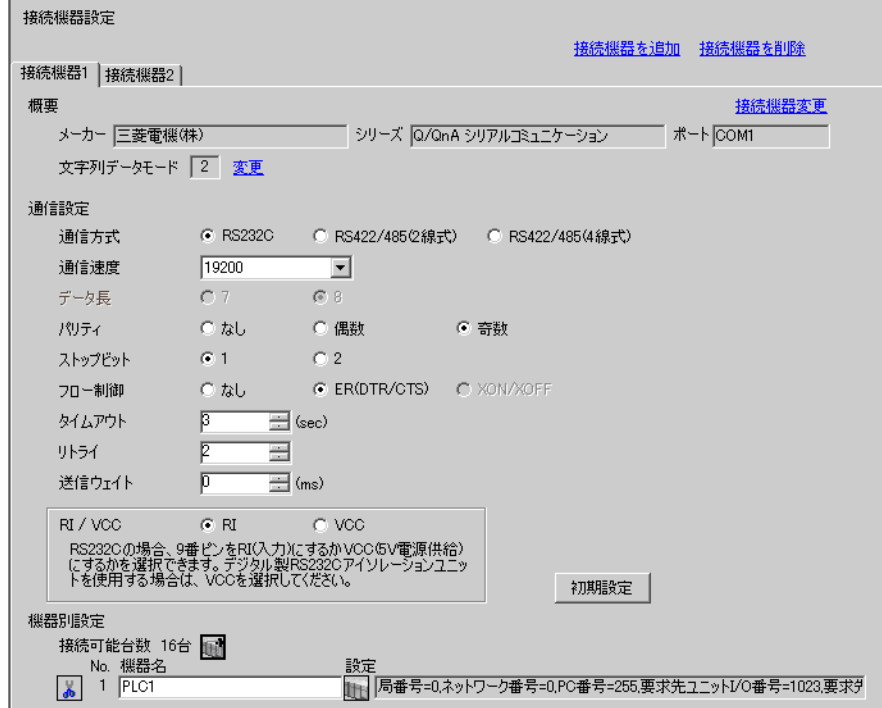

- 2 [ 2]  $[$   $]$
- $3 \t\t [ \t1 \t\t 3 \t\t ]$  $\begin{bmatrix} 1 & 1 & 1 \end{bmatrix}$

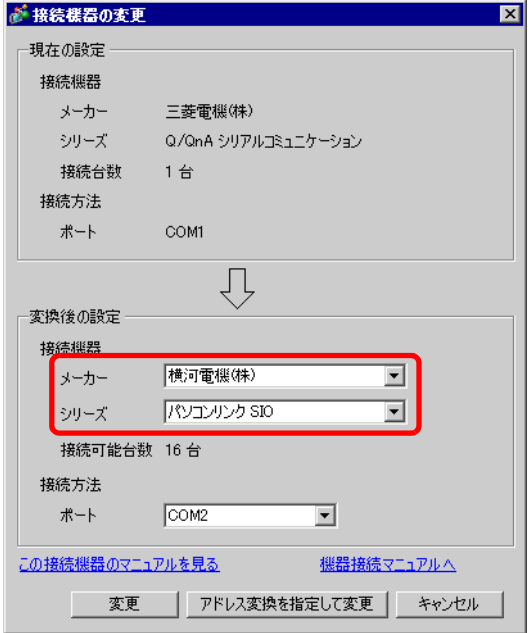

4 [ ]

 $5$  [OK] が 接続機器変更  $\overline{\mathbf{x}}$ 接続機器を変更したことにより、プロジェクトファイル内で設定しているアドレスが、変更後の接続機器で使用できない場合が<br>あります。<br>プロジェクトファイル内で設定しているアドレスをすべて確認し、適切なアドレスに修正して〈ださい。<br>使用箇所は、クロスリファレンスで確認することができます。  $\Delta$  $\overline{OKQ}$ **MEMO** • [ 接続機器の変更 ] ダイアログボックスの [ 変更 ] ボタンから変更すると、変更先に • **D** D  $\overline{z}$  $\begin{bmatrix} 1 & 1 & 1 \end{bmatrix}$ • 複数接続機器の機種変更時にイーサネット通信ドライバを使用する場合、同じドラ  $[UDP]$   $[TCP]$ [ 1] MELSEC A Ethernet [UDP] [ 2] MELSEC A Ethernet [TCP]

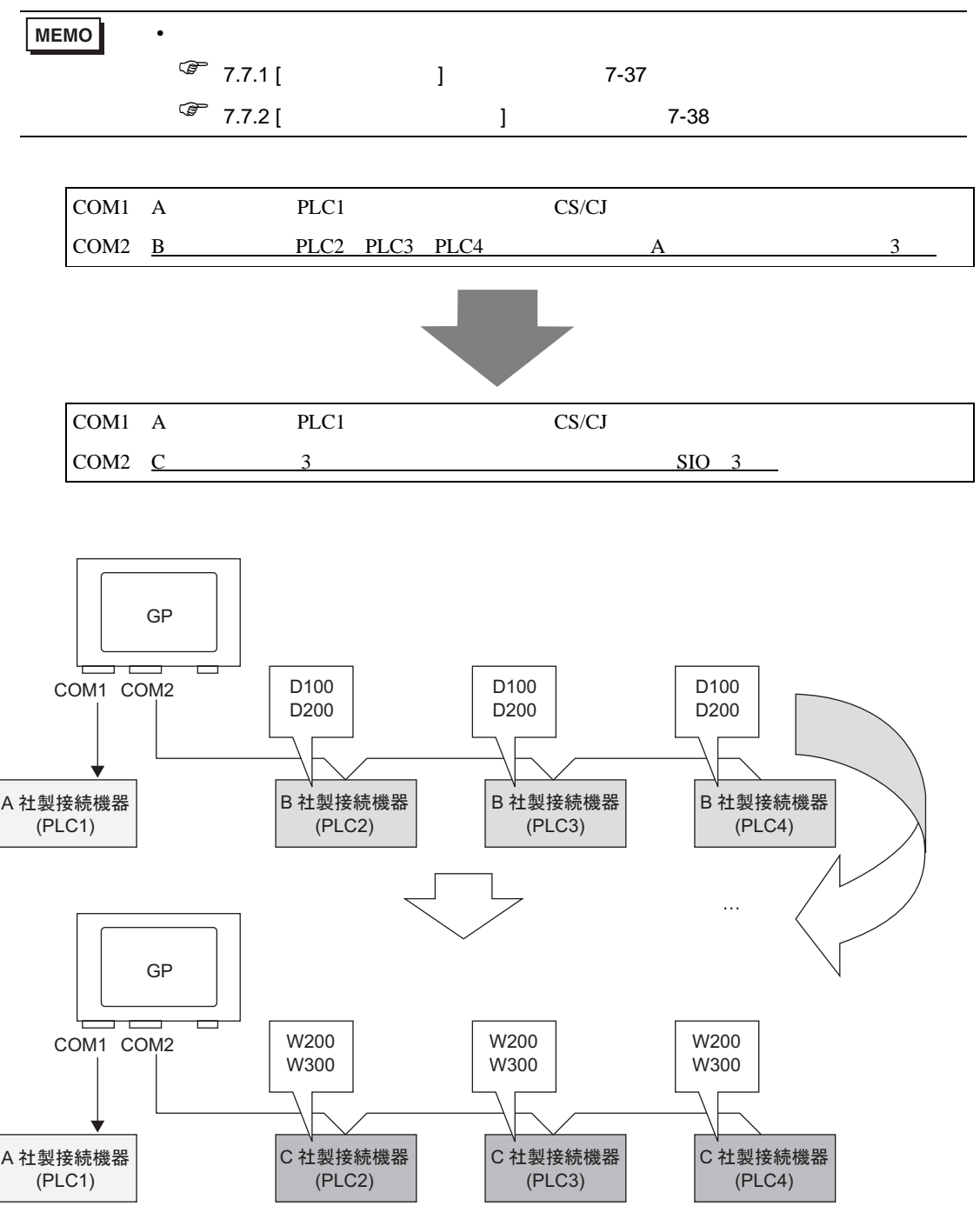

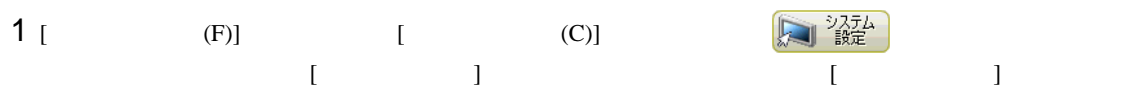

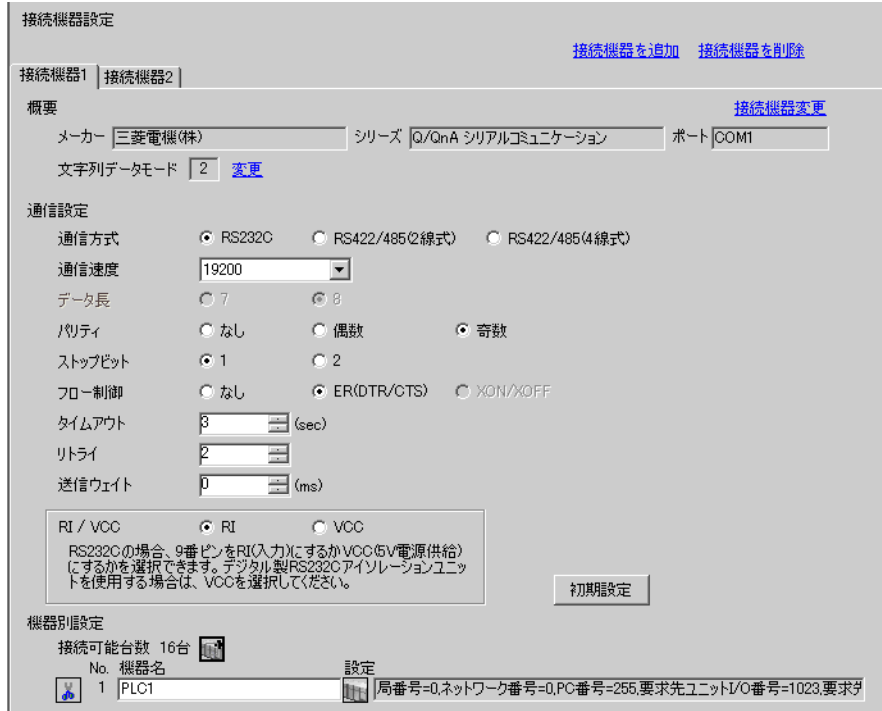

- $2$  [  $2$ ]  $[$   $]$
- $3 \qquad \qquad [ \qquad \qquad ]$ 
	- $\begin{bmatrix} 1 & 1 & 1 \end{bmatrix}$

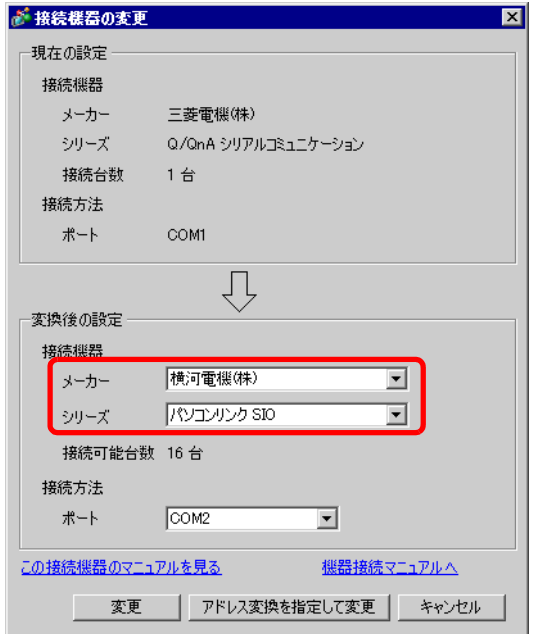

 $4$  [  $\qquad \qquad$  ]

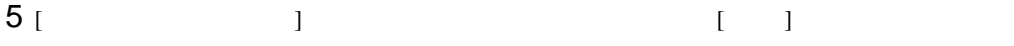

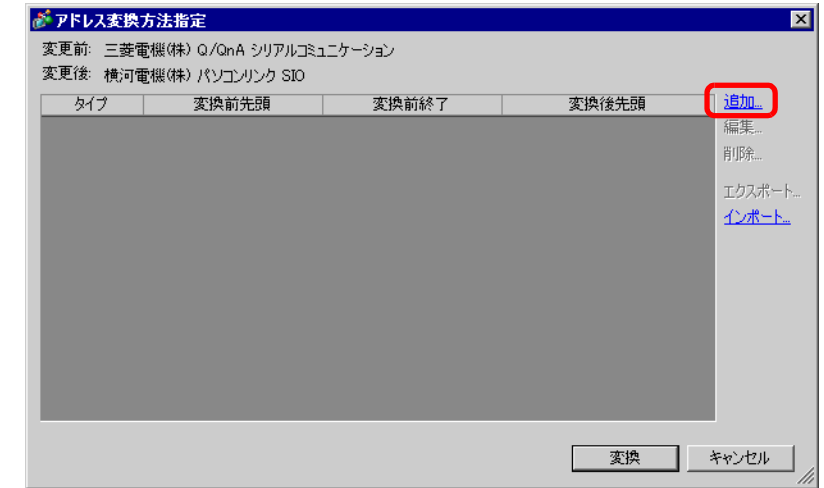

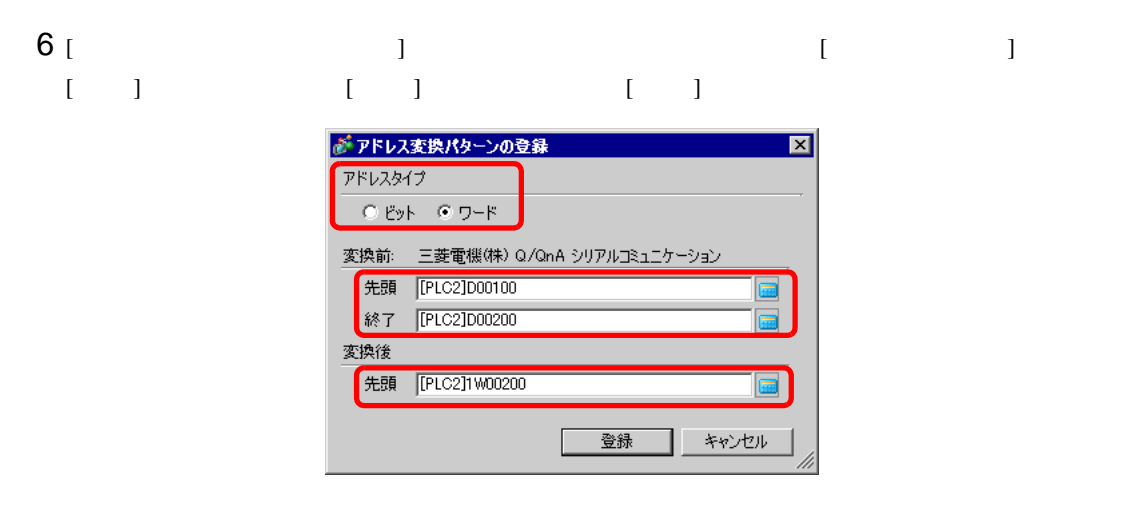

 $7$  [  $\qquad$  ]

 $8$  [  $\qquad$  ]

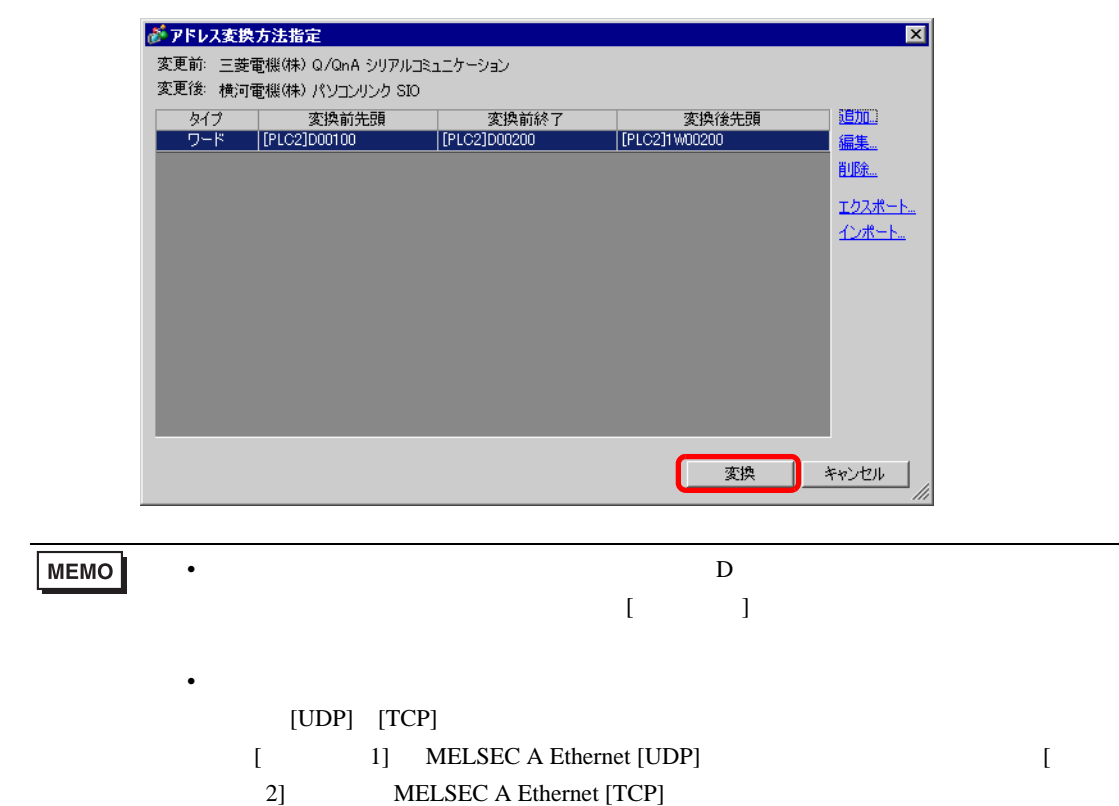

<span id="page-25-1"></span><span id="page-25-0"></span>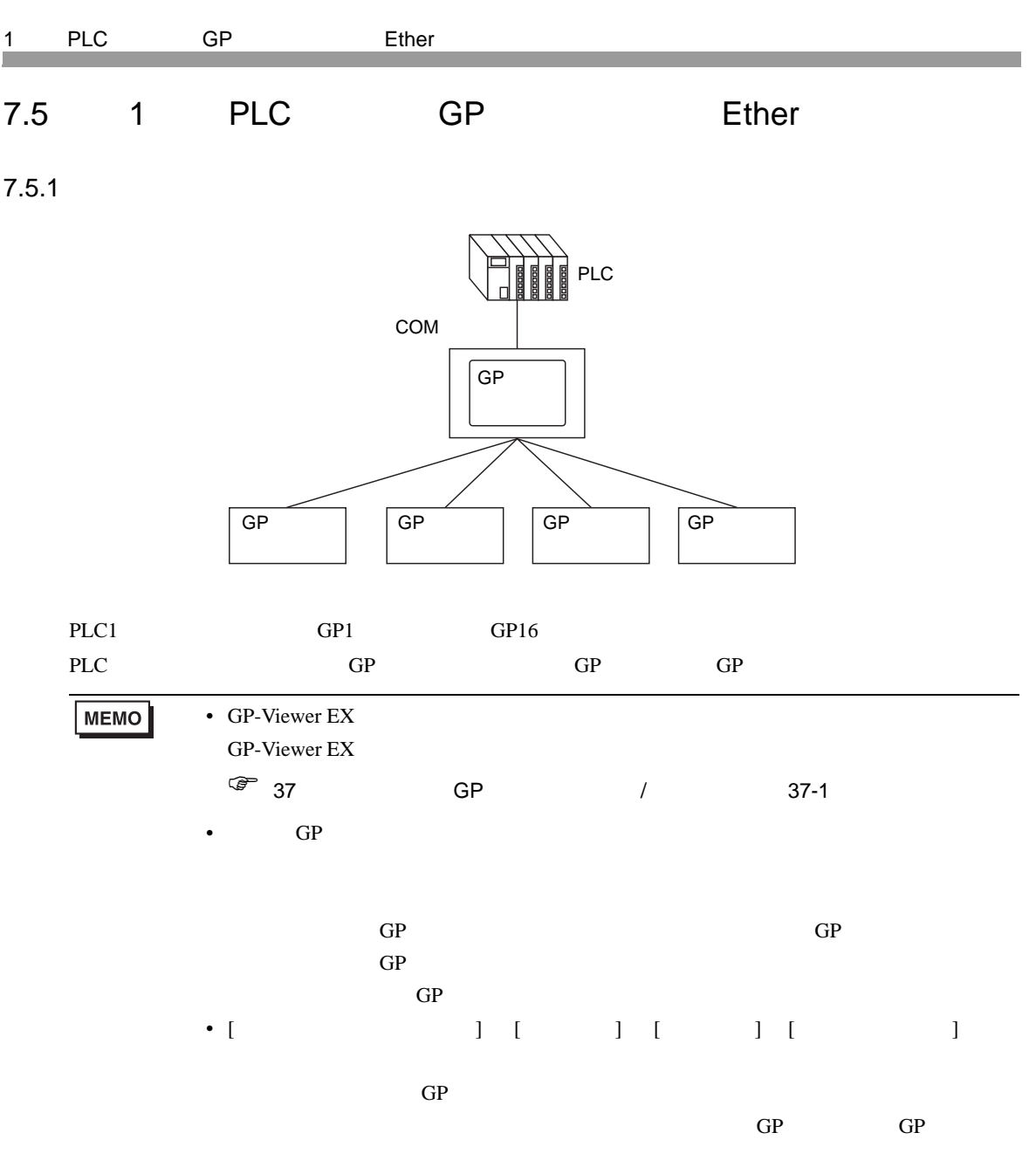

<span id="page-26-0"></span>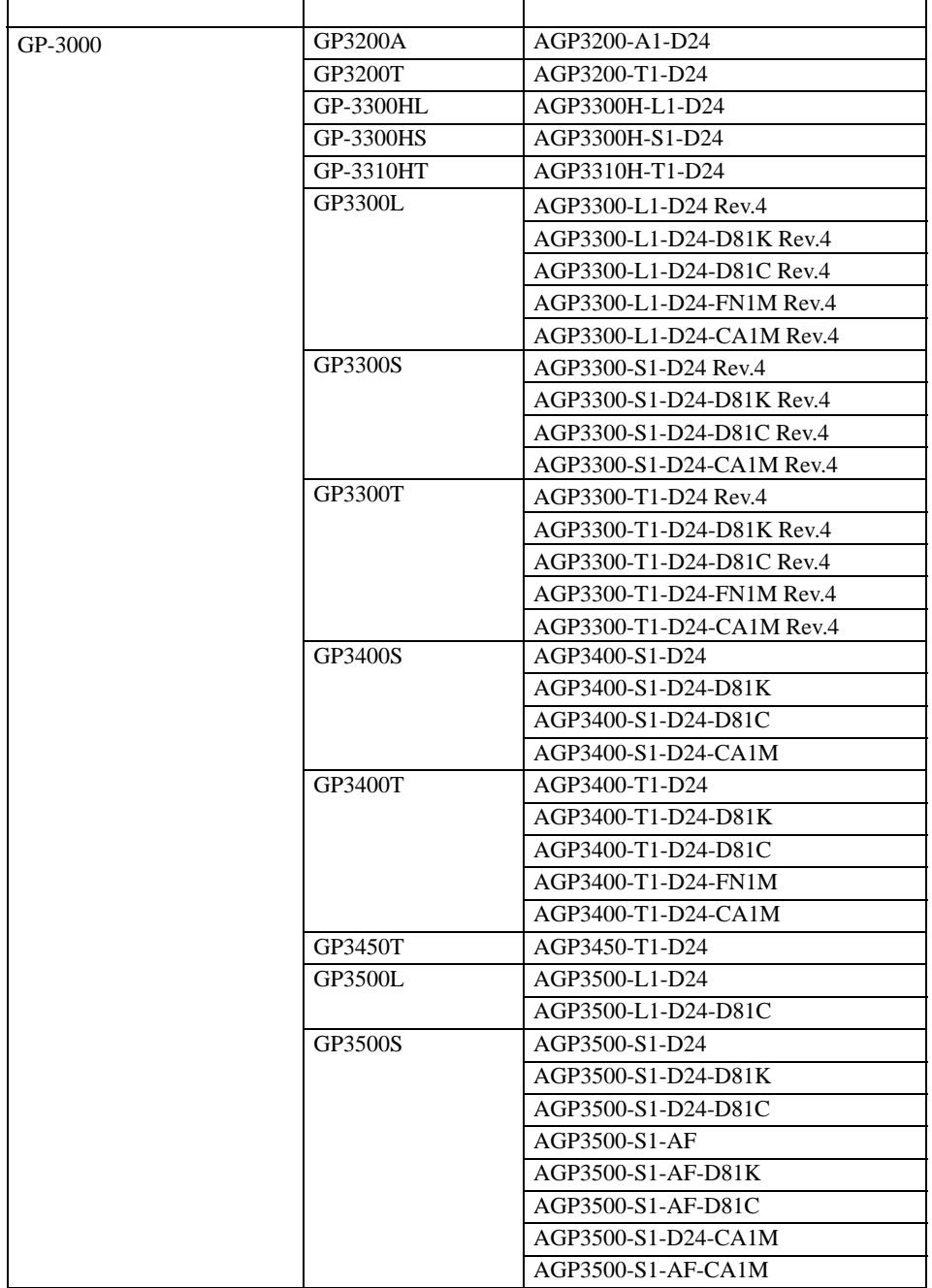

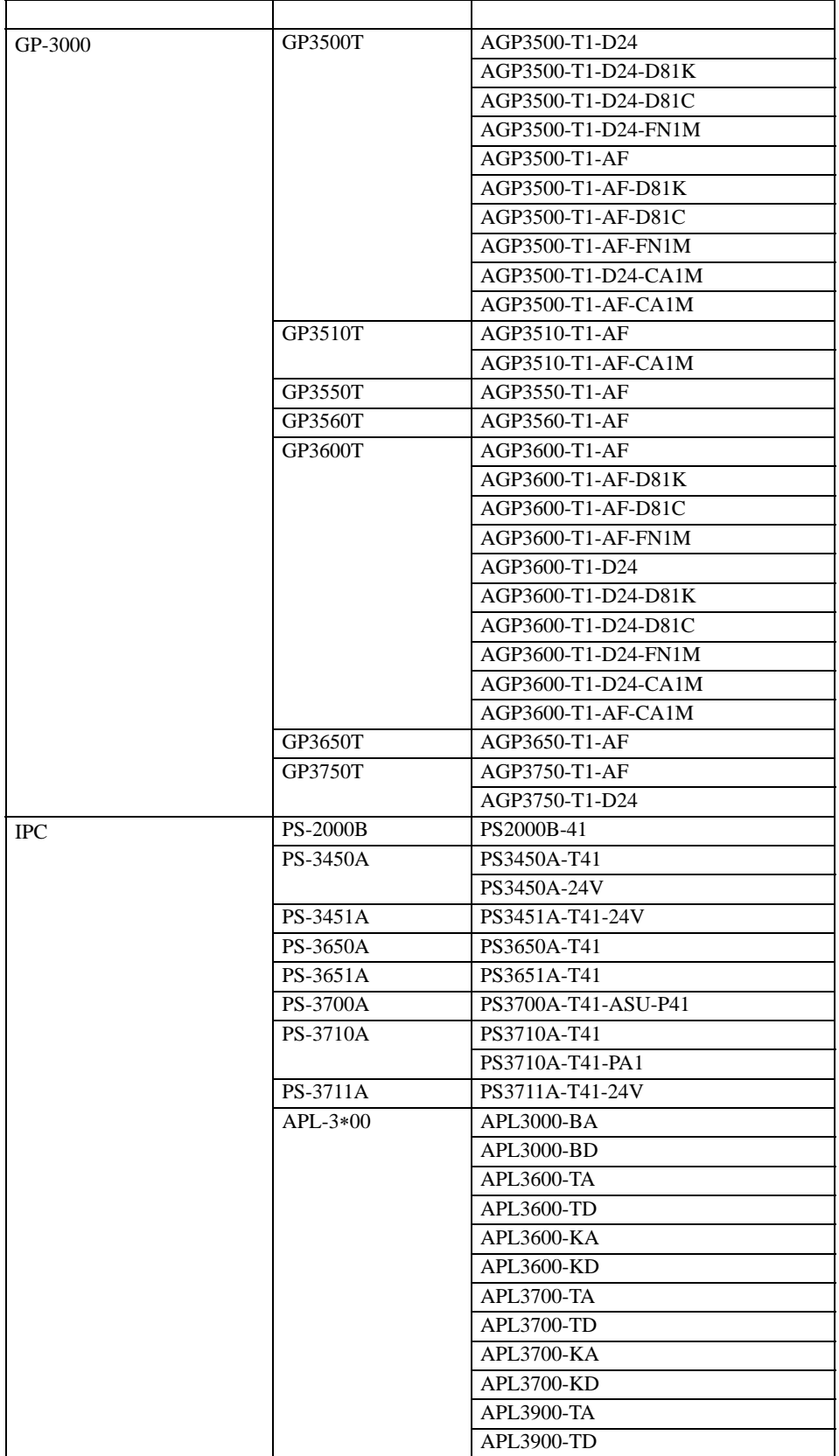

<span id="page-28-0"></span>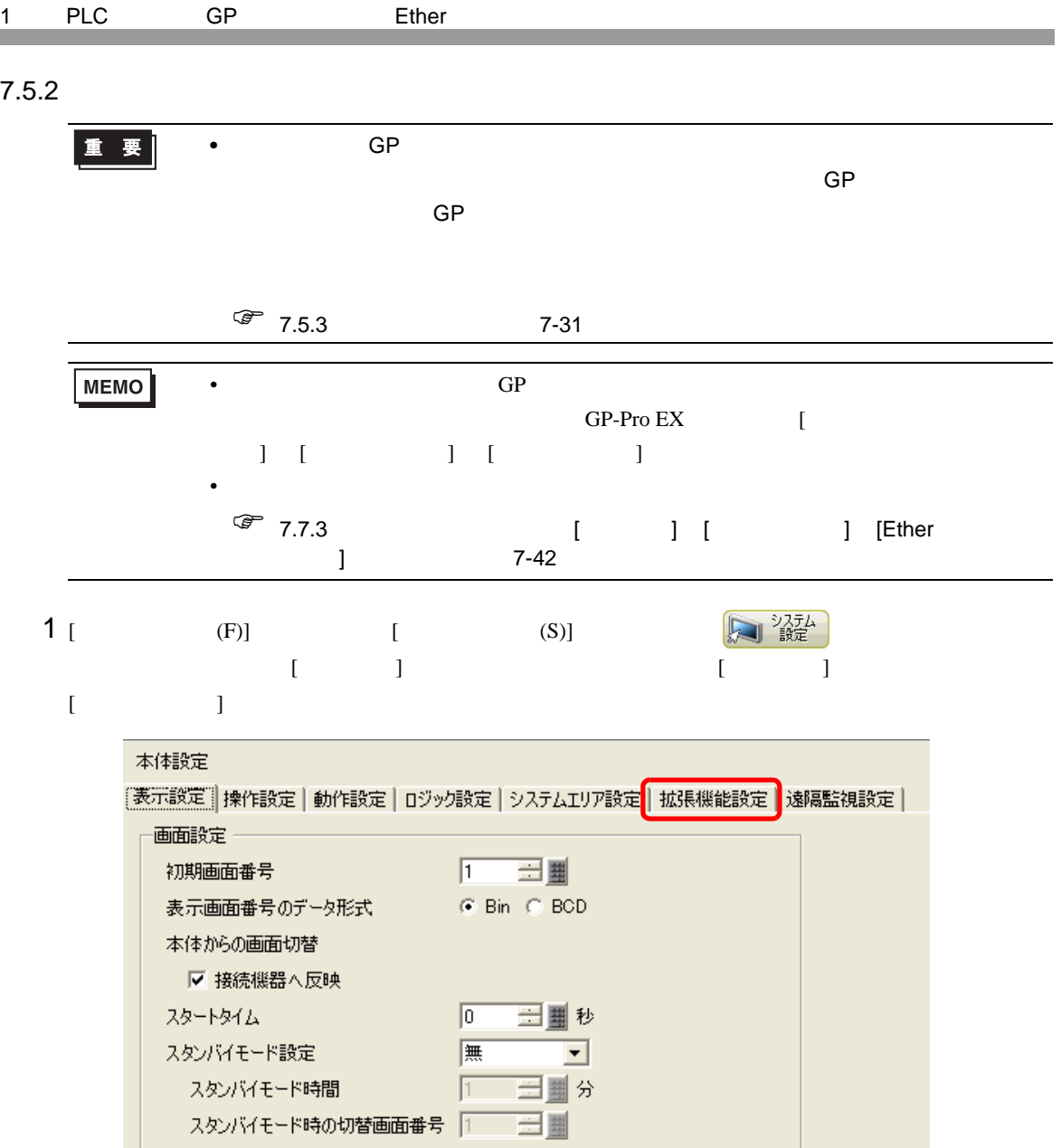

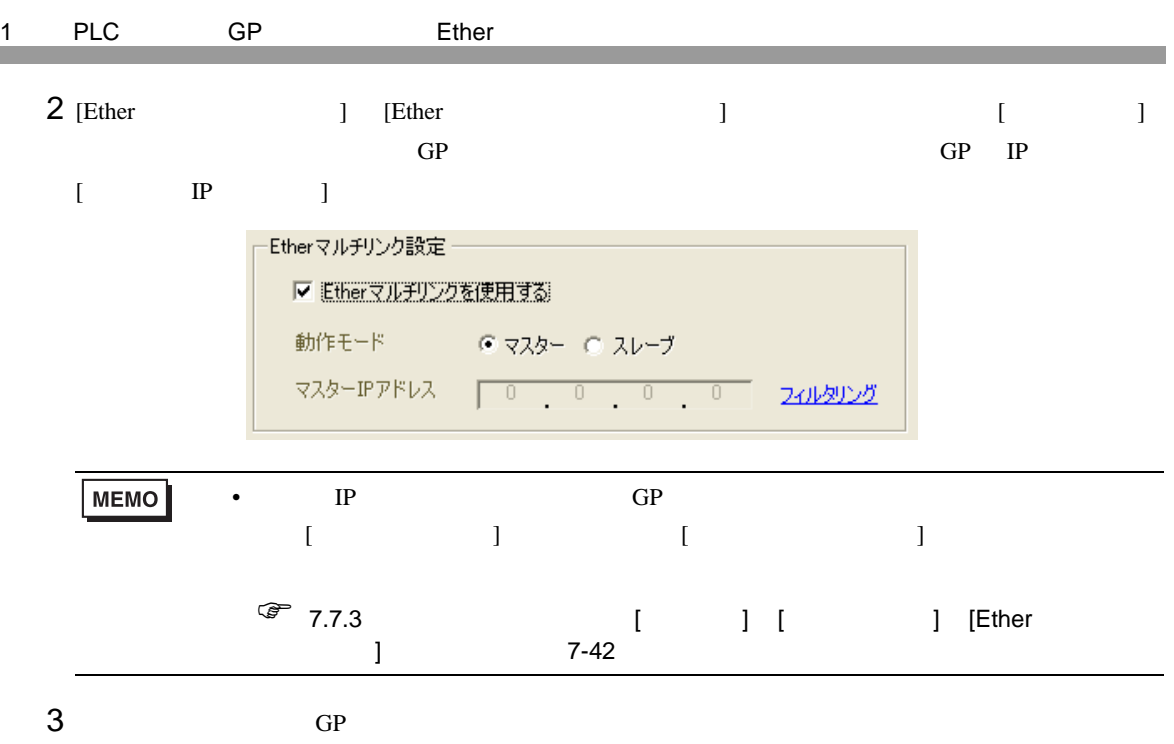

<span id="page-30-0"></span>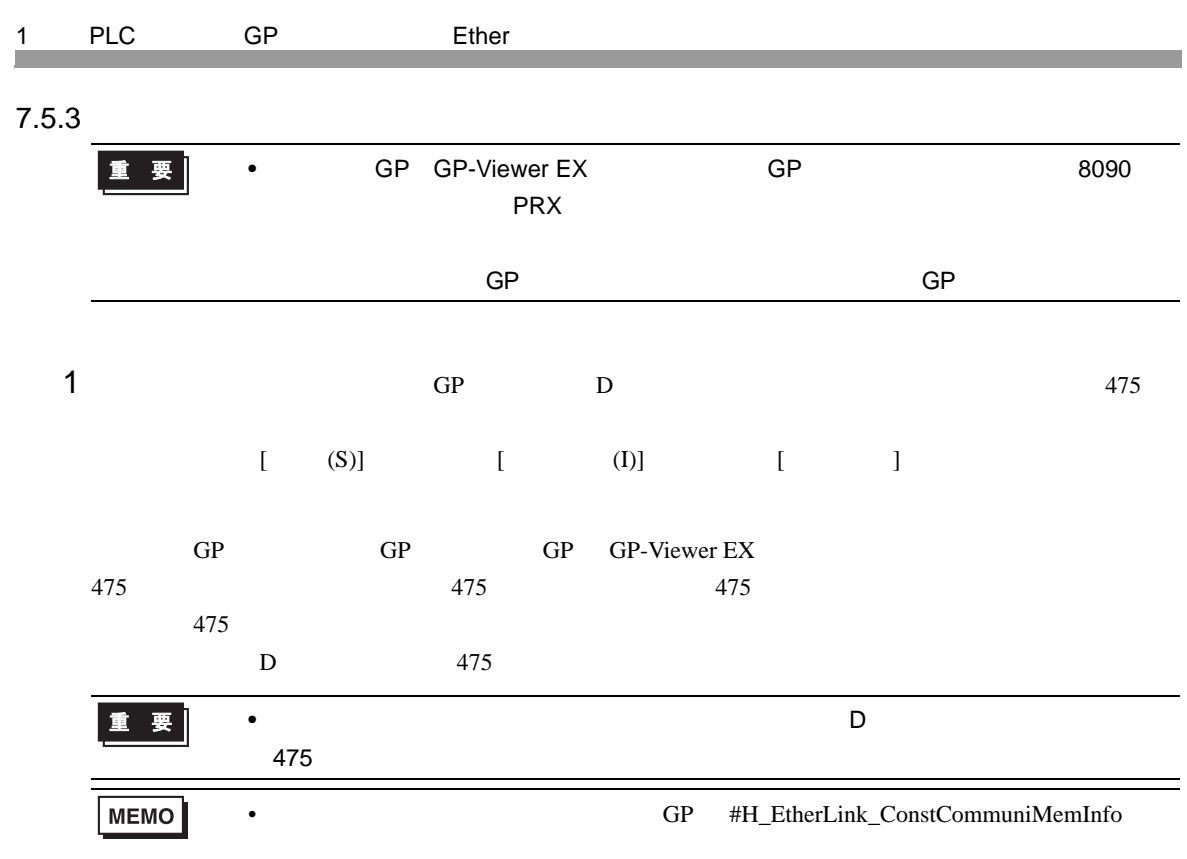

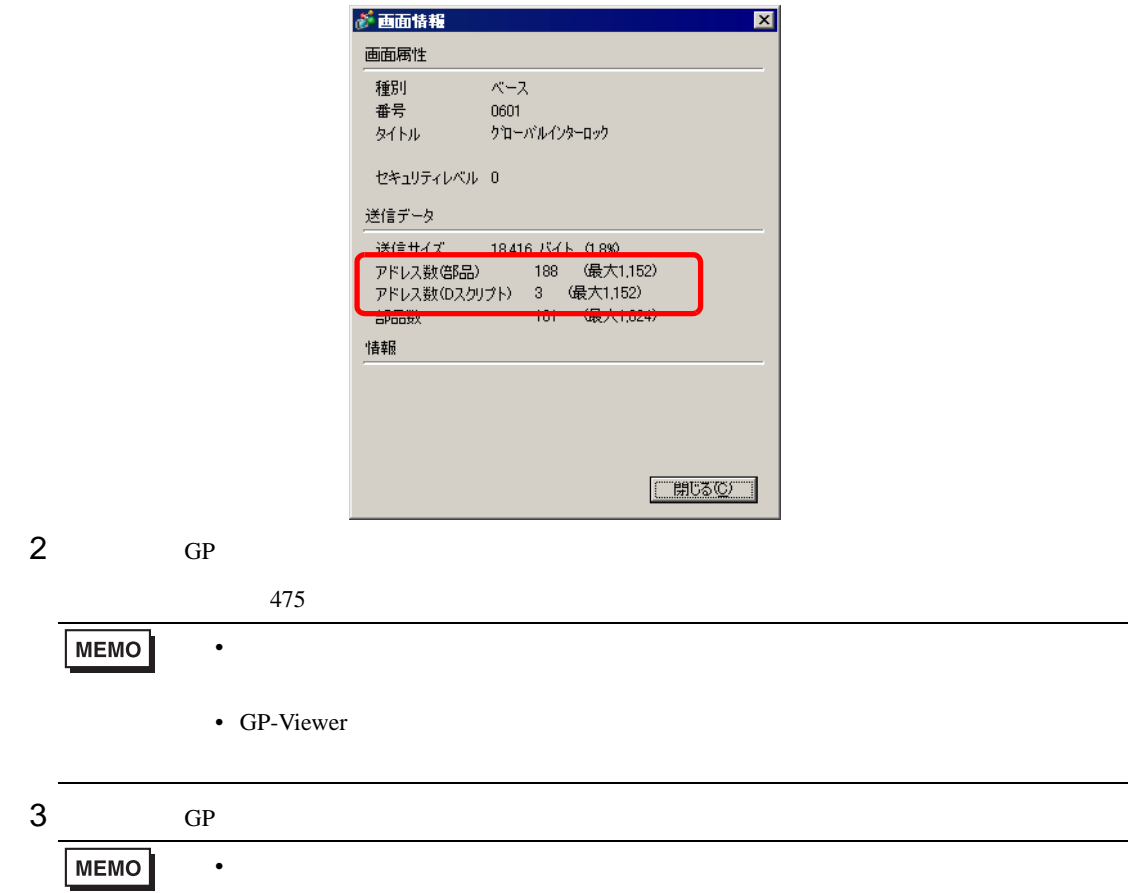

<span id="page-31-1"></span><span id="page-31-0"></span>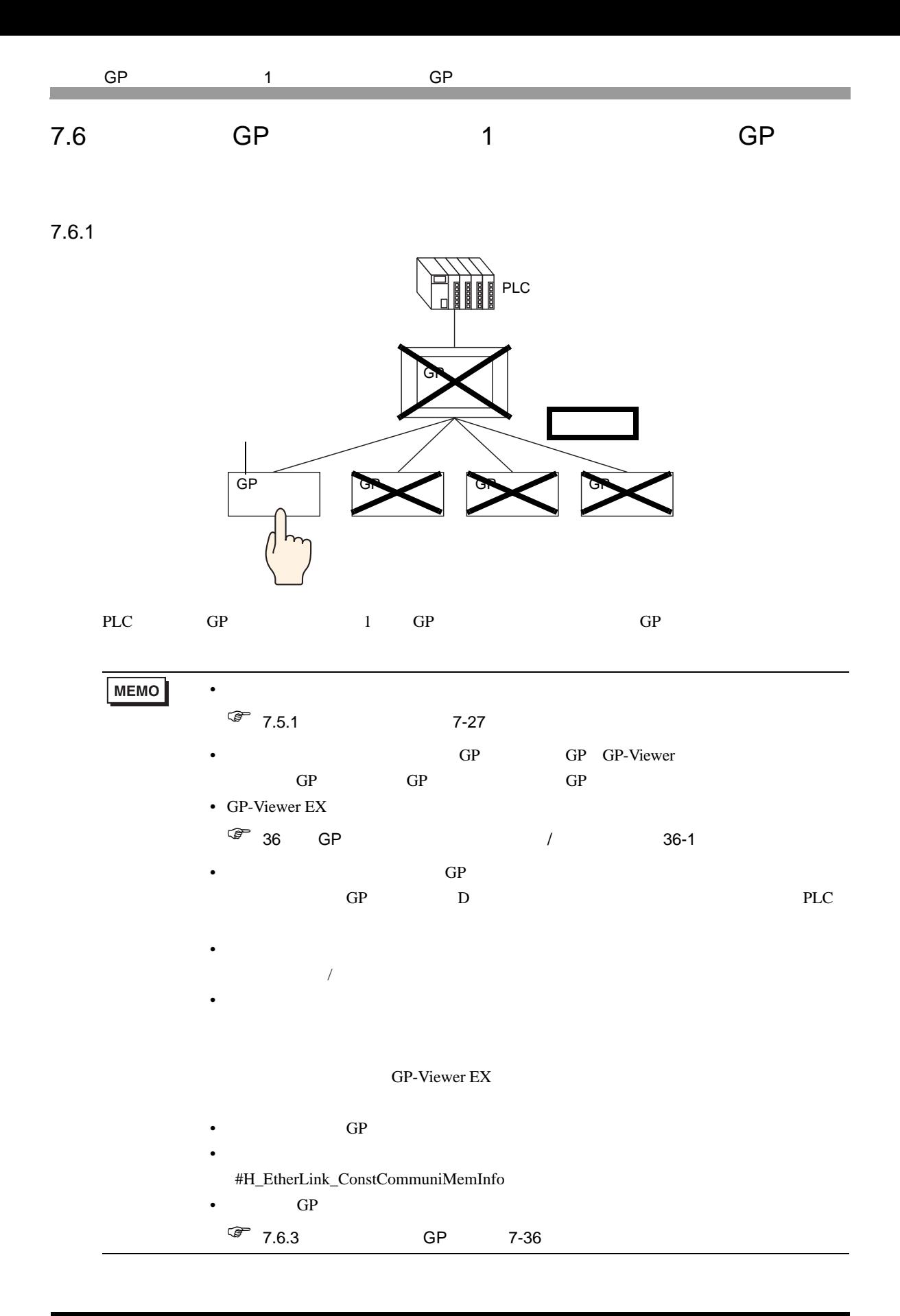

<span id="page-32-0"></span>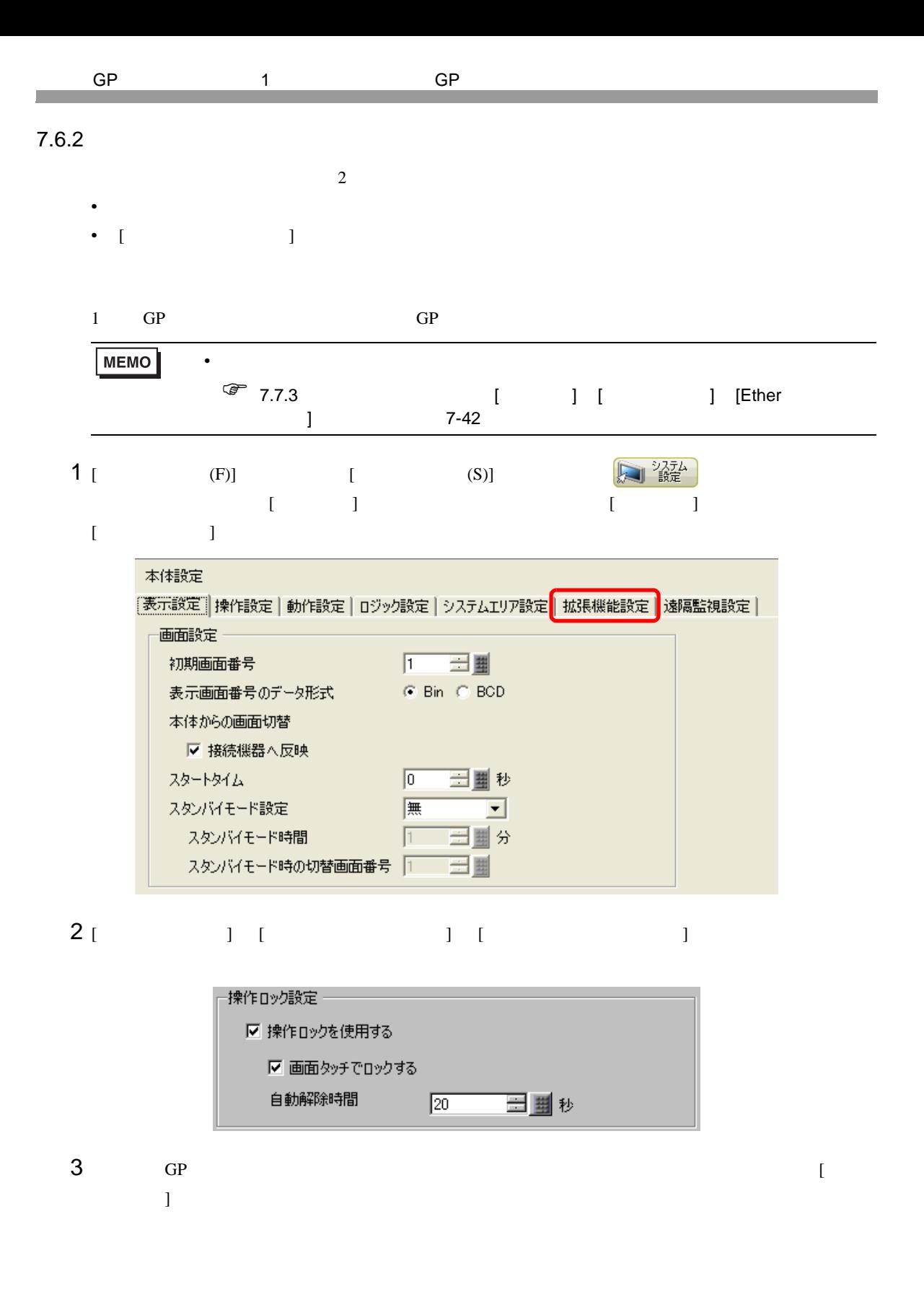

<span id="page-33-0"></span>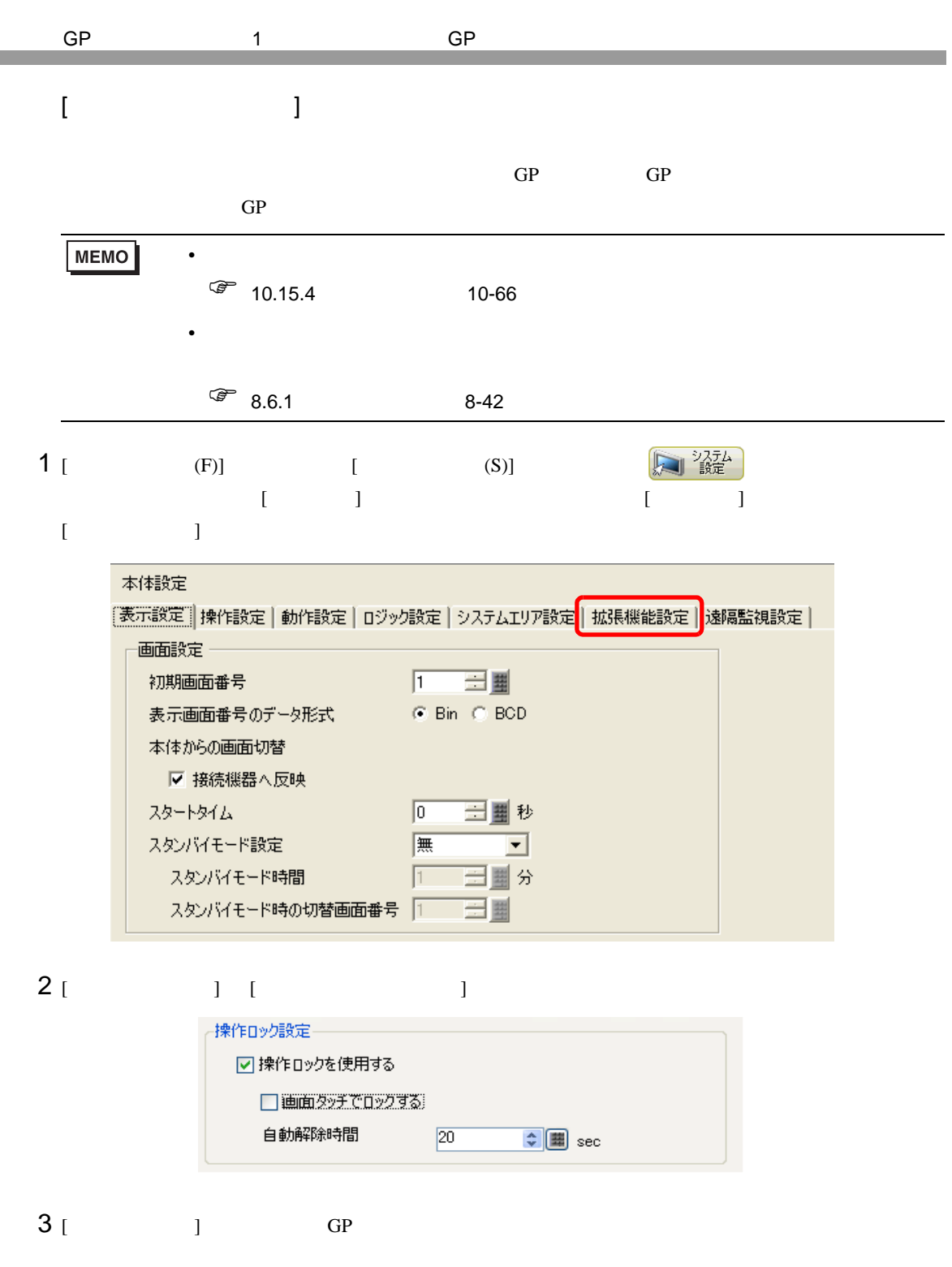

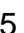

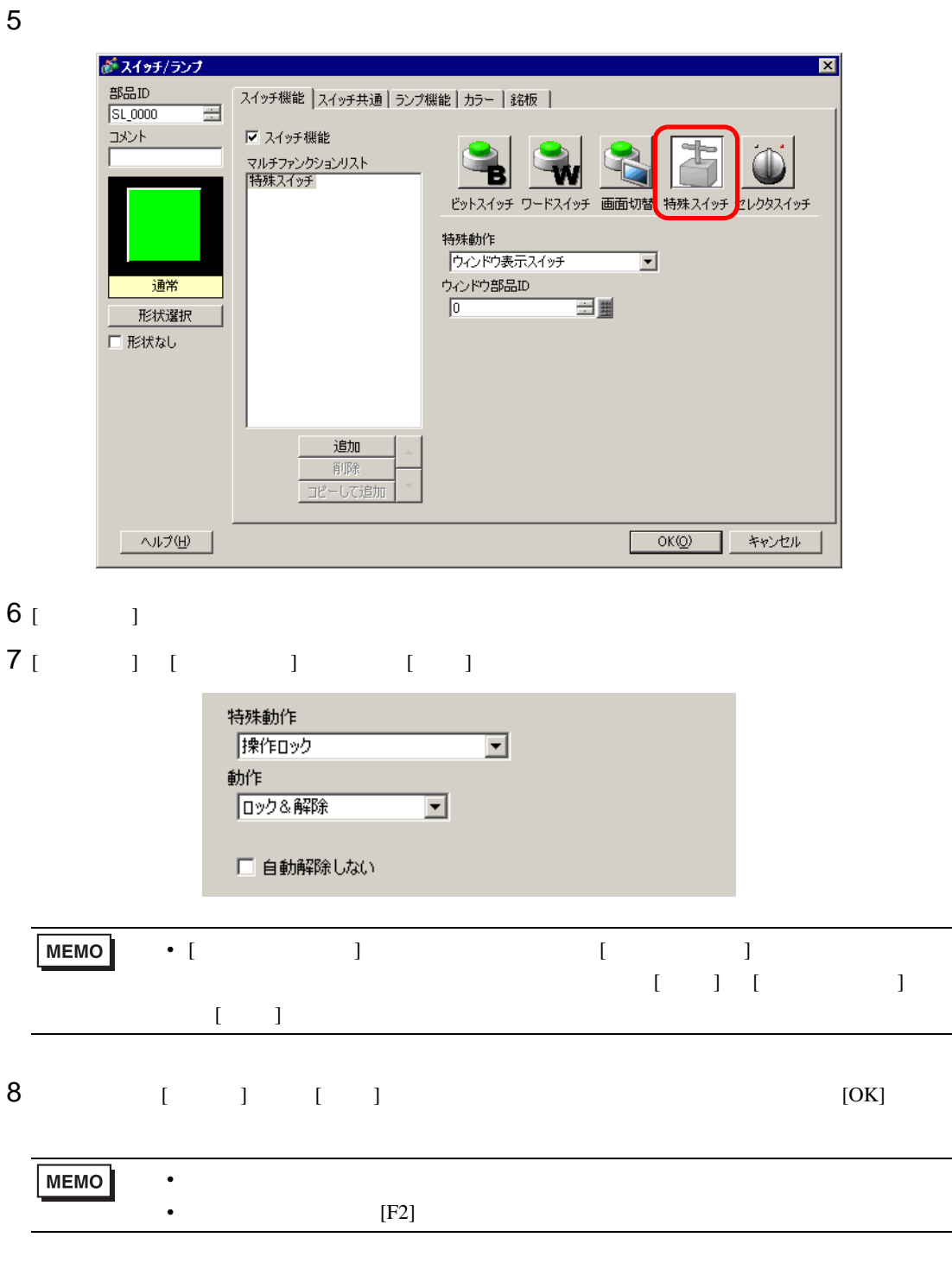

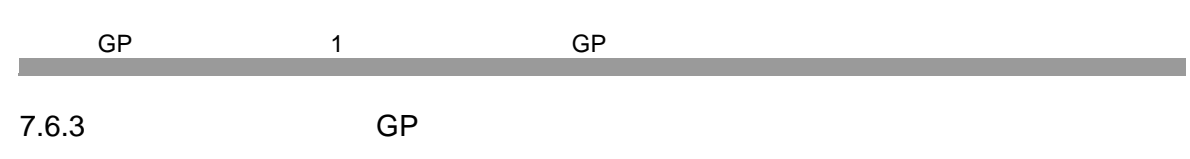

<span id="page-35-0"></span>expediance of GP to GP and GP  $\alpha$ 

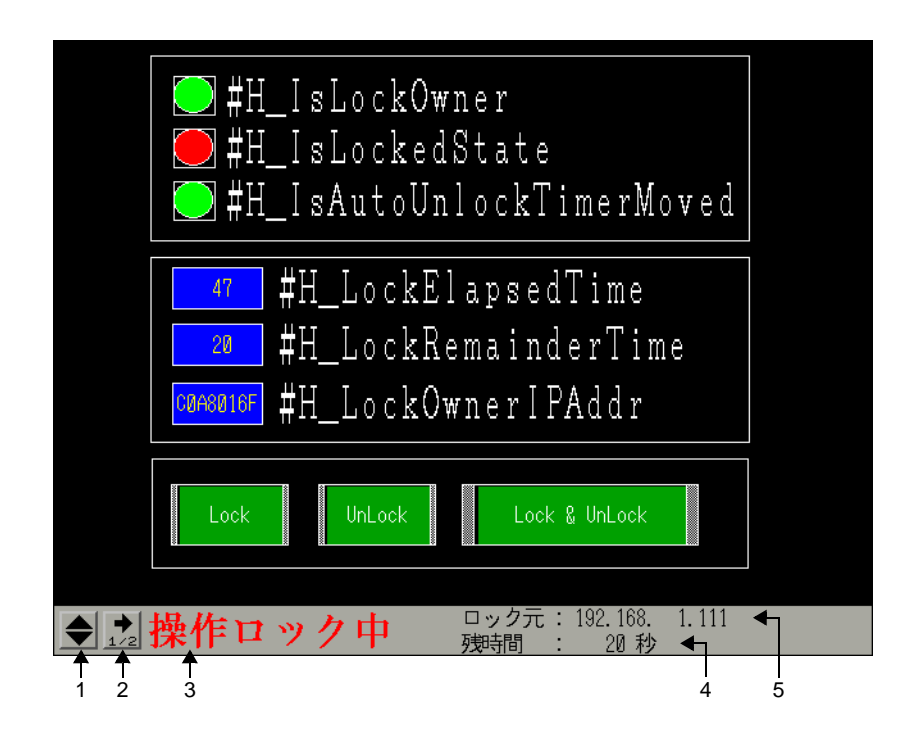

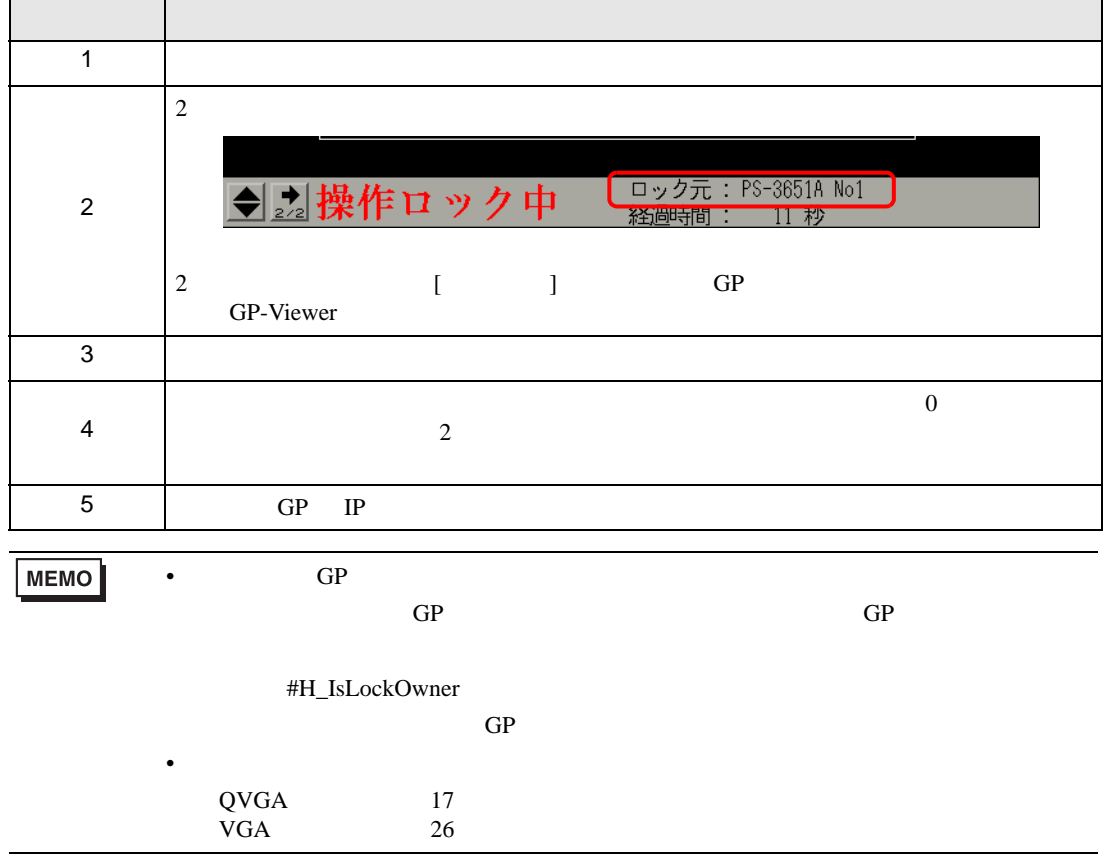

### <span id="page-36-0"></span> $7.7$

# <span id="page-36-1"></span>7.7.1 [ ]

 $[$  expansion  $]$  and  $[$  expansion  $]$  and  $[$   $]$  and  $[$   $]$  and  $[$   $]$  and  $[$   $]$  and  $[$   $]$  and  $[$   $]$  and  $[$   $]$  and  $[$   $]$  and  $[$   $]$  and  $[$   $]$  and  $[$   $]$  and  $[$   $]$  and  $[$   $]$  and  $[$   $]$  and  $[$   $]$  a

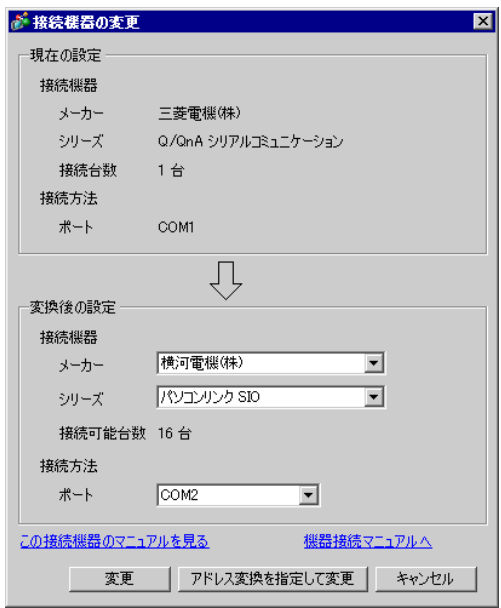

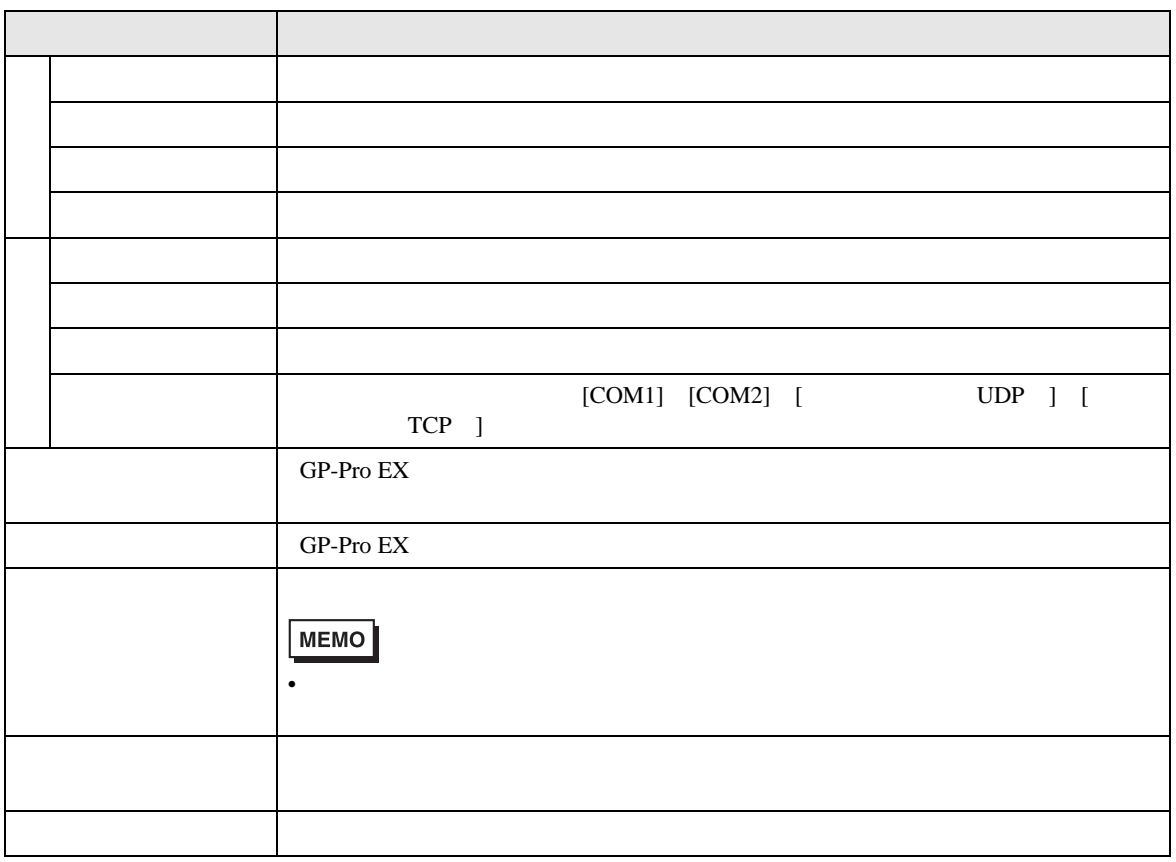

## <span id="page-37-0"></span>7.7.2 [ ]  $[$   $]$   $[$   $]$

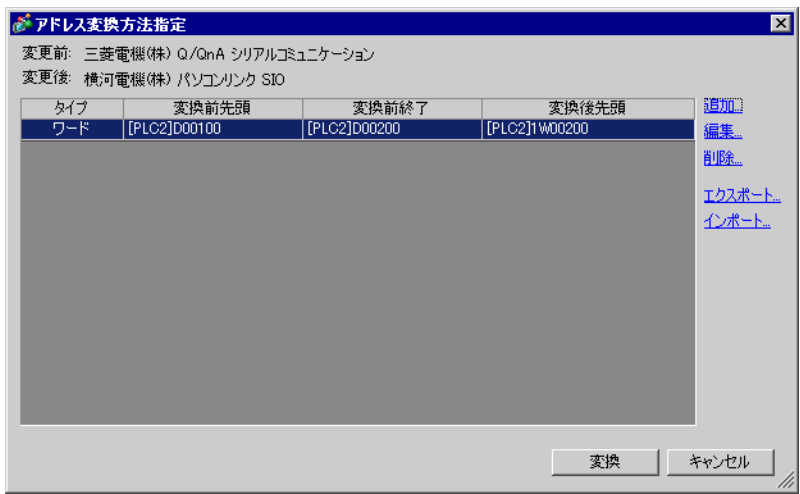

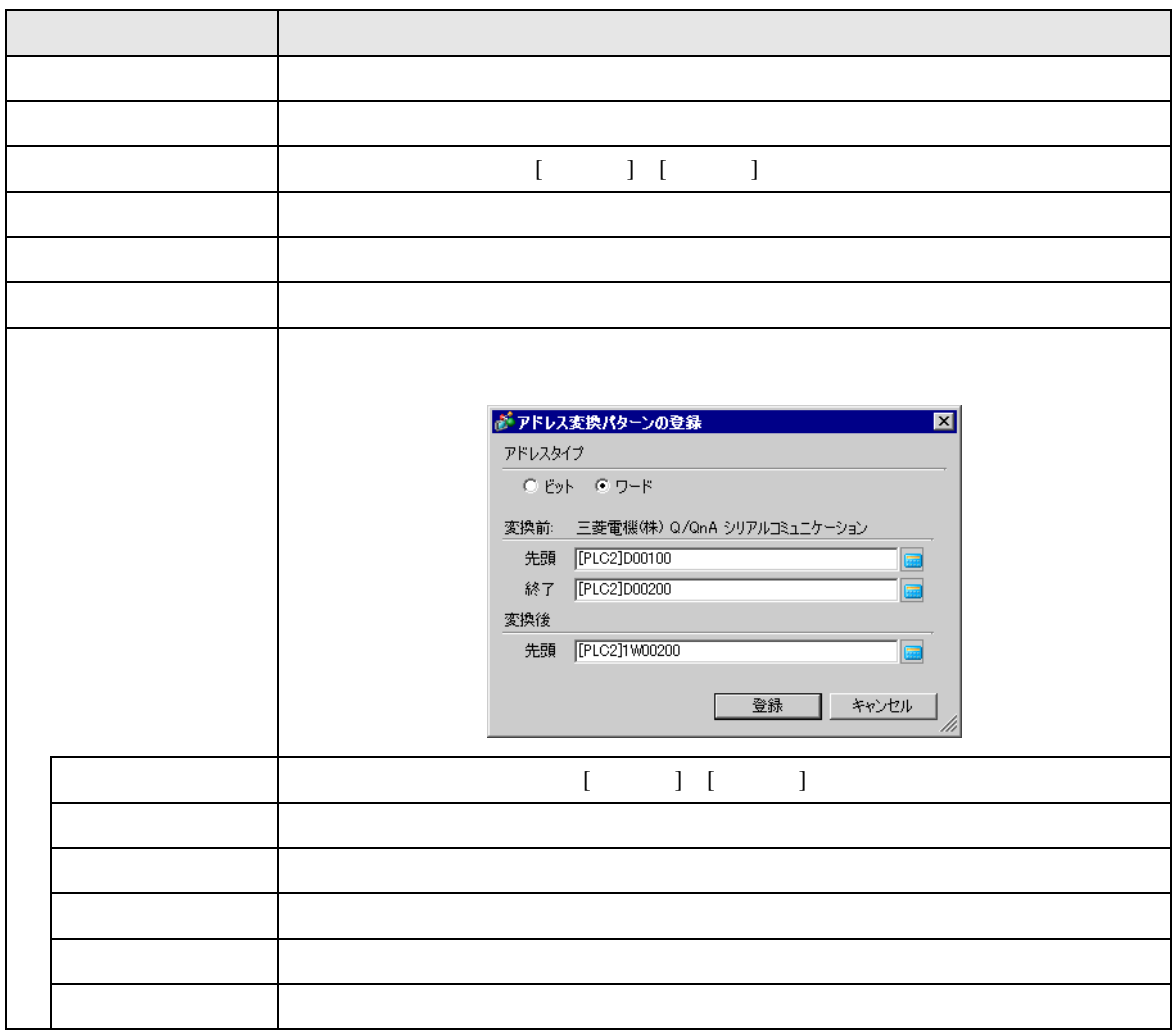

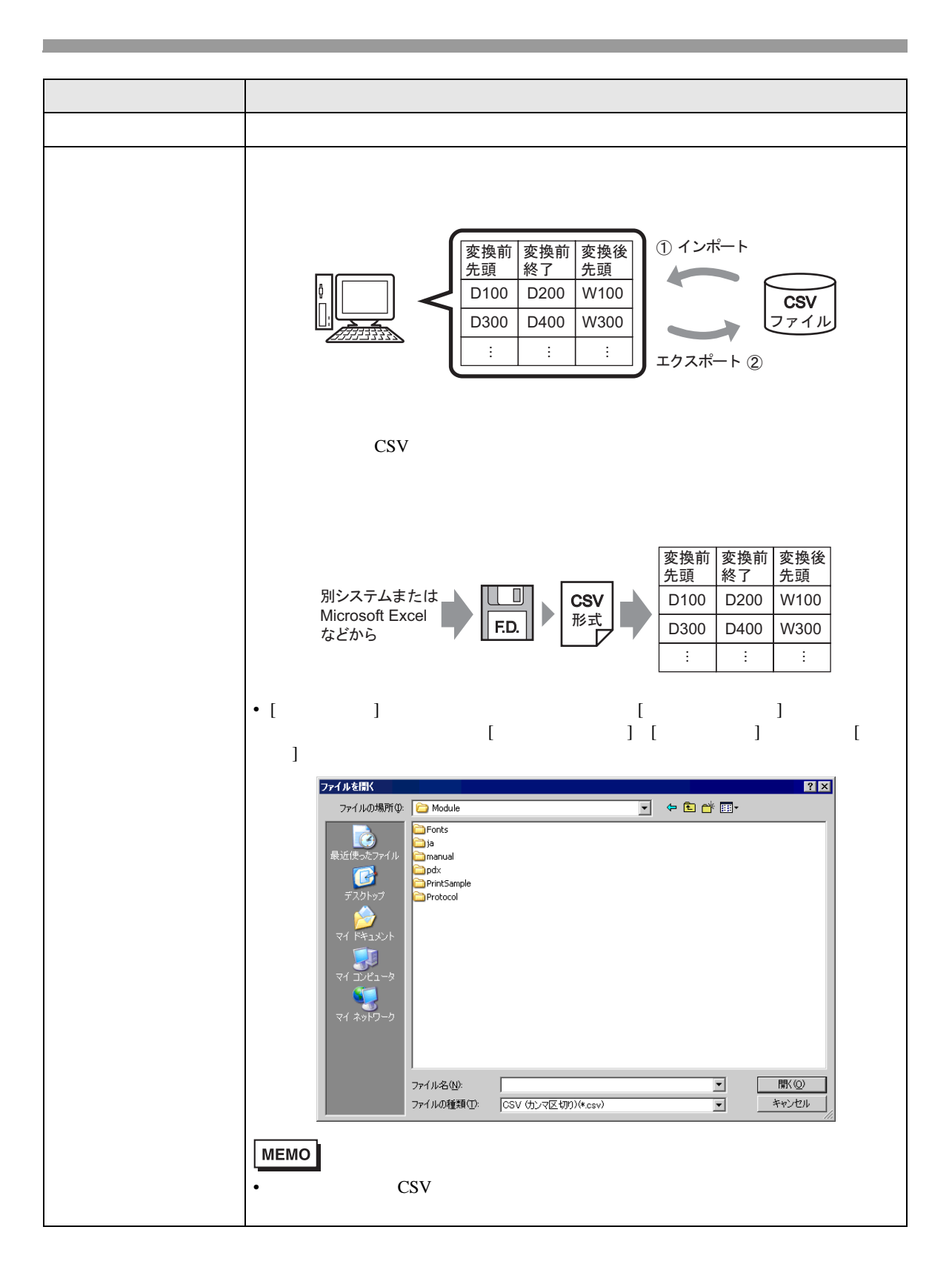

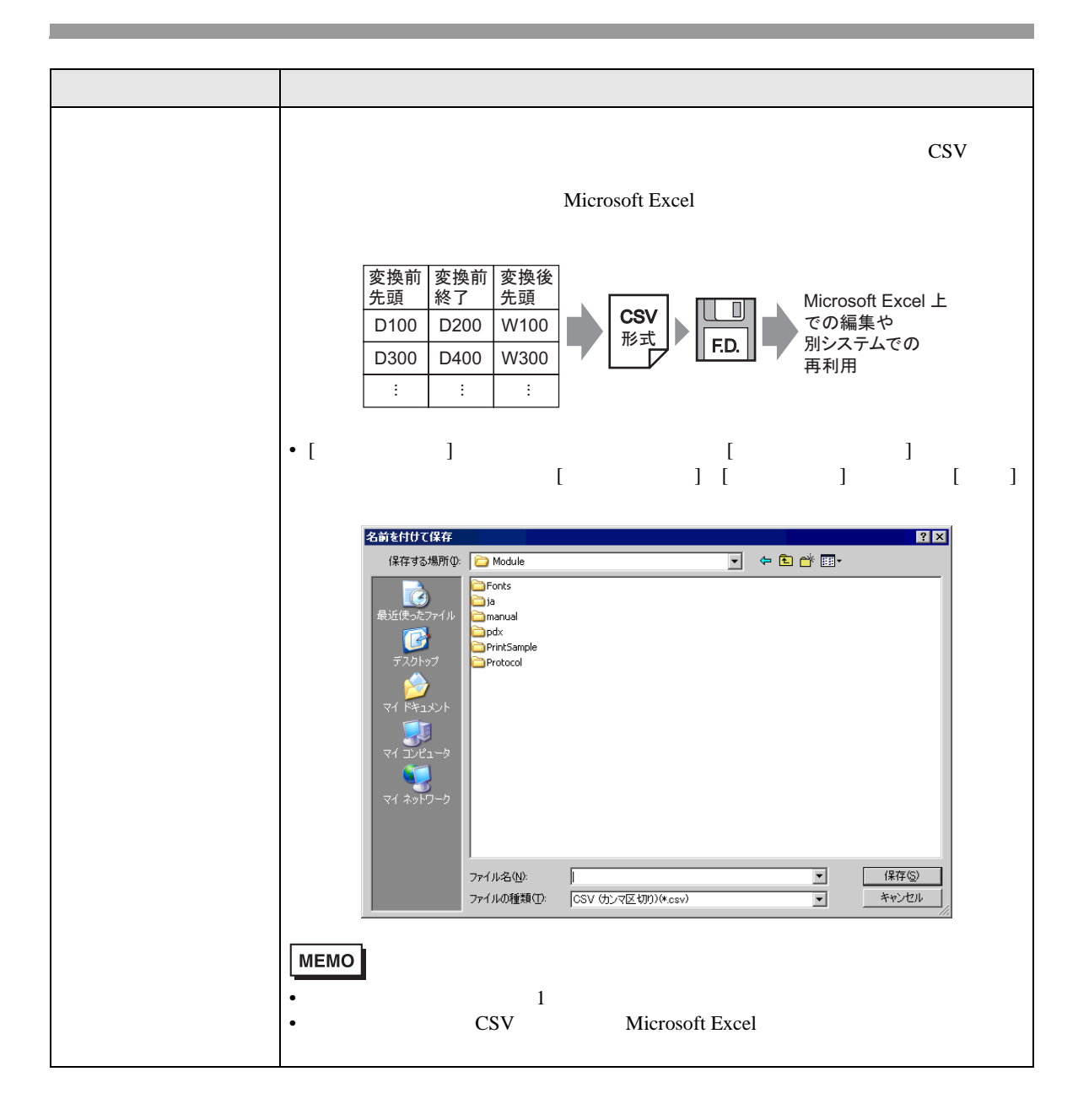

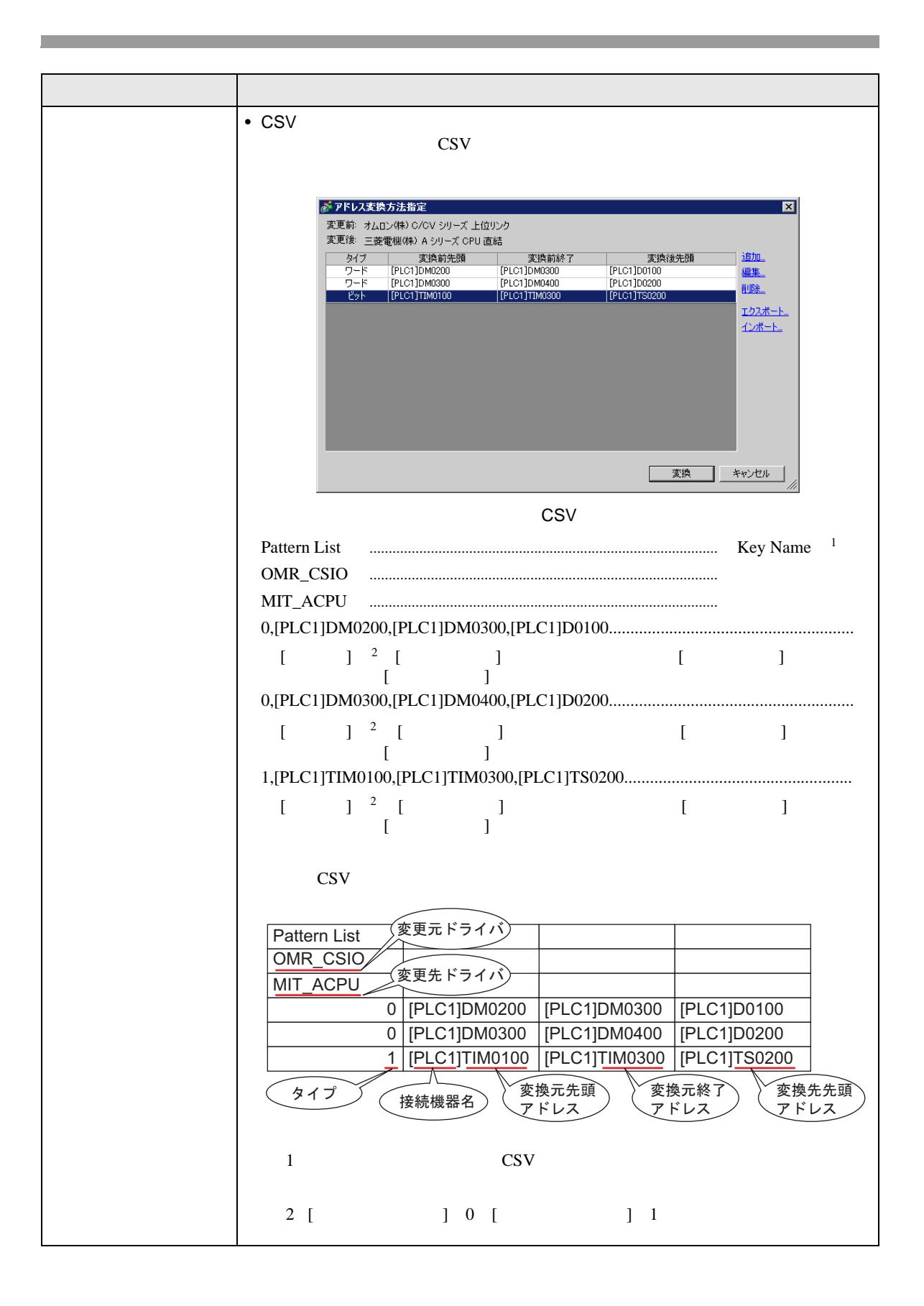

<span id="page-41-0"></span>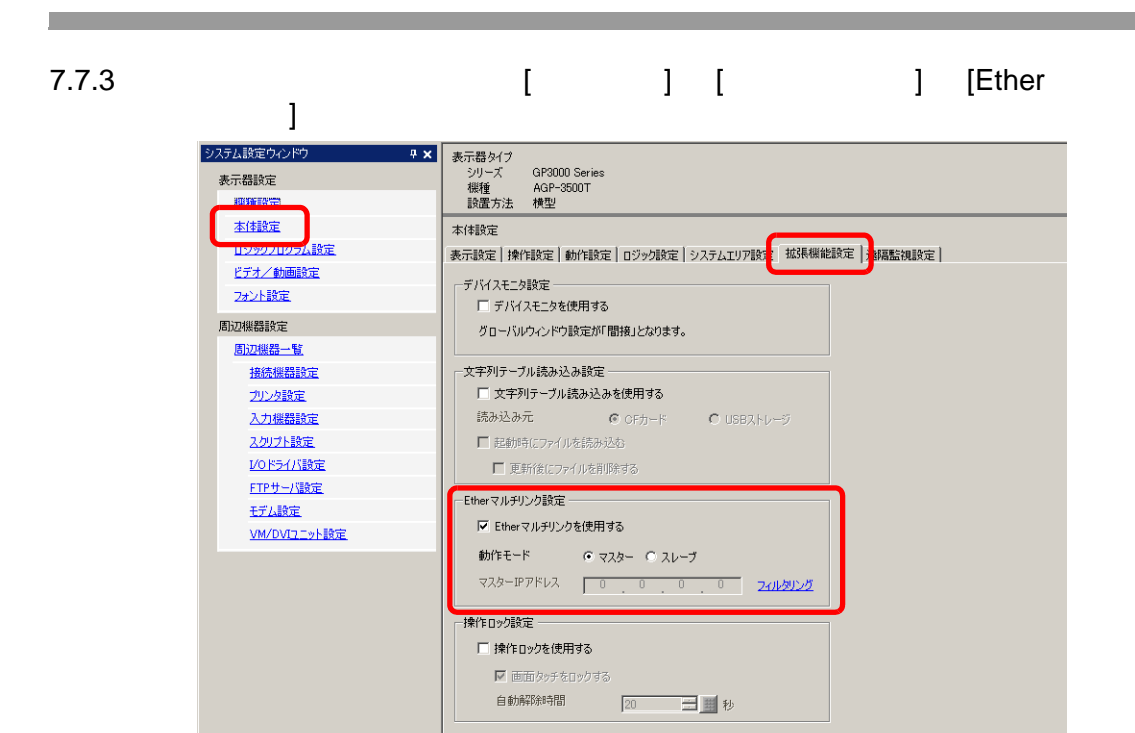

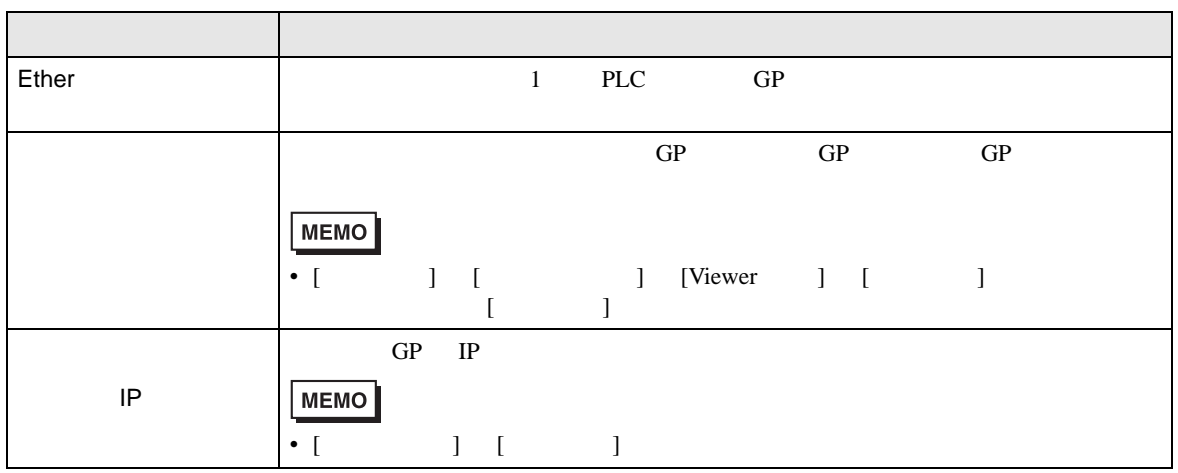

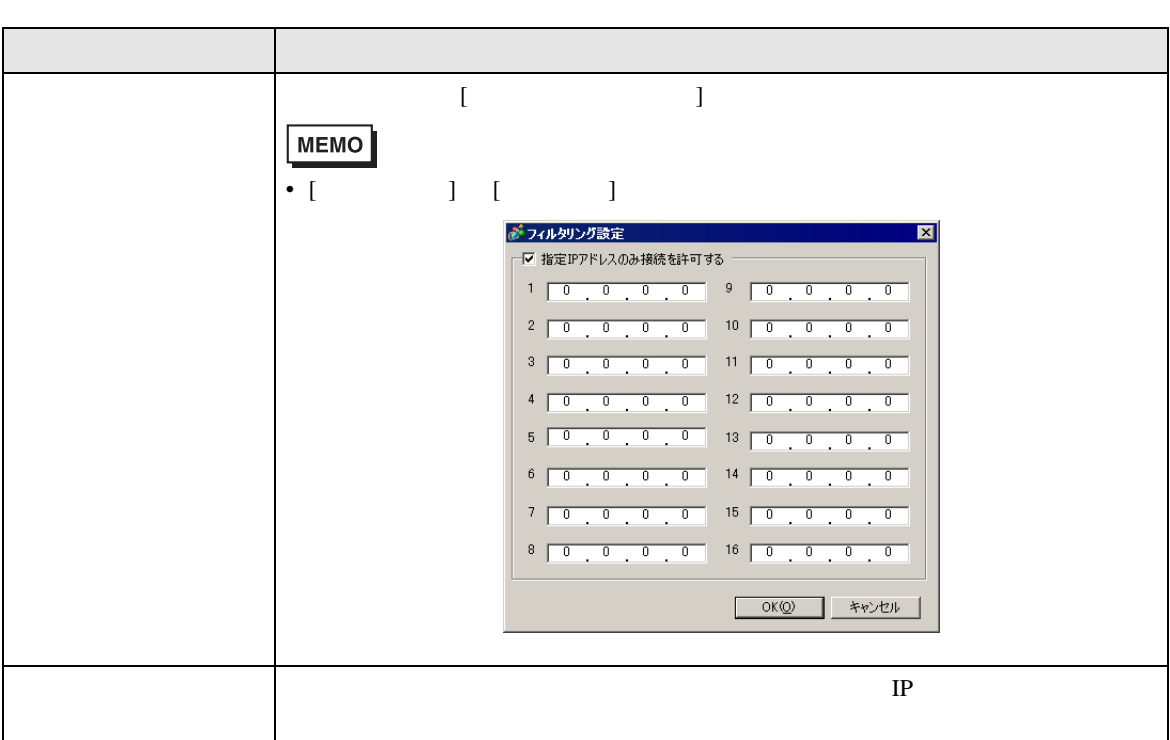

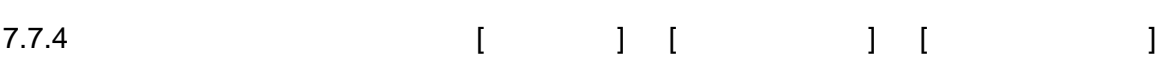

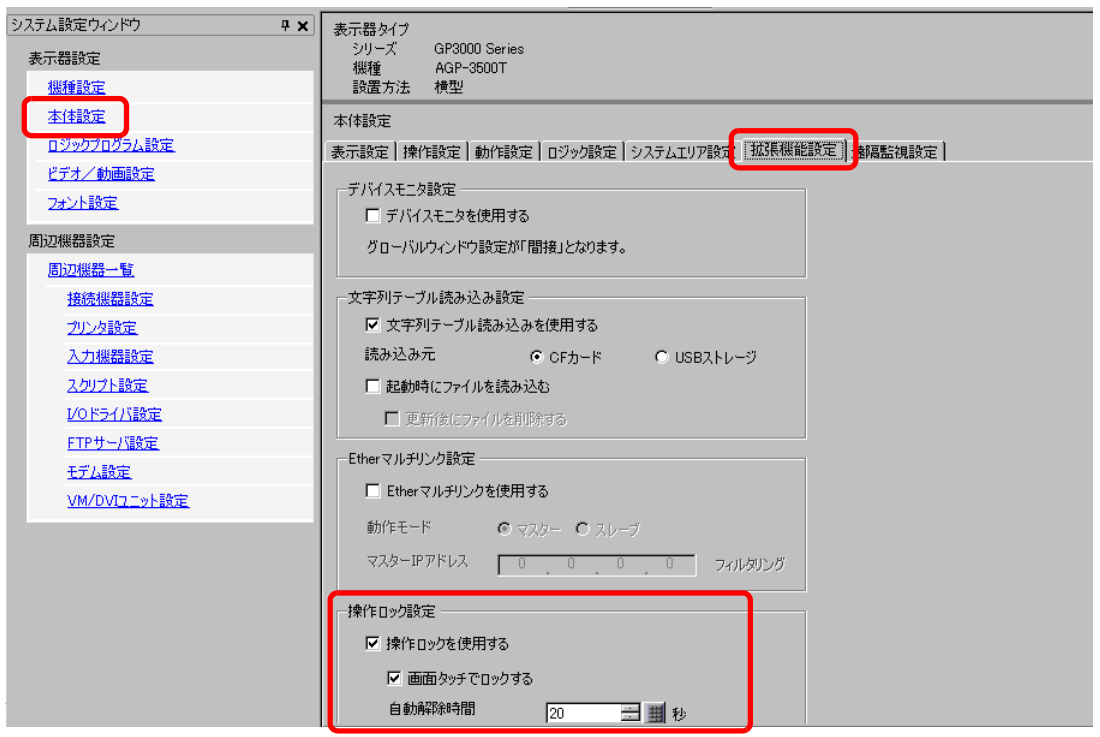

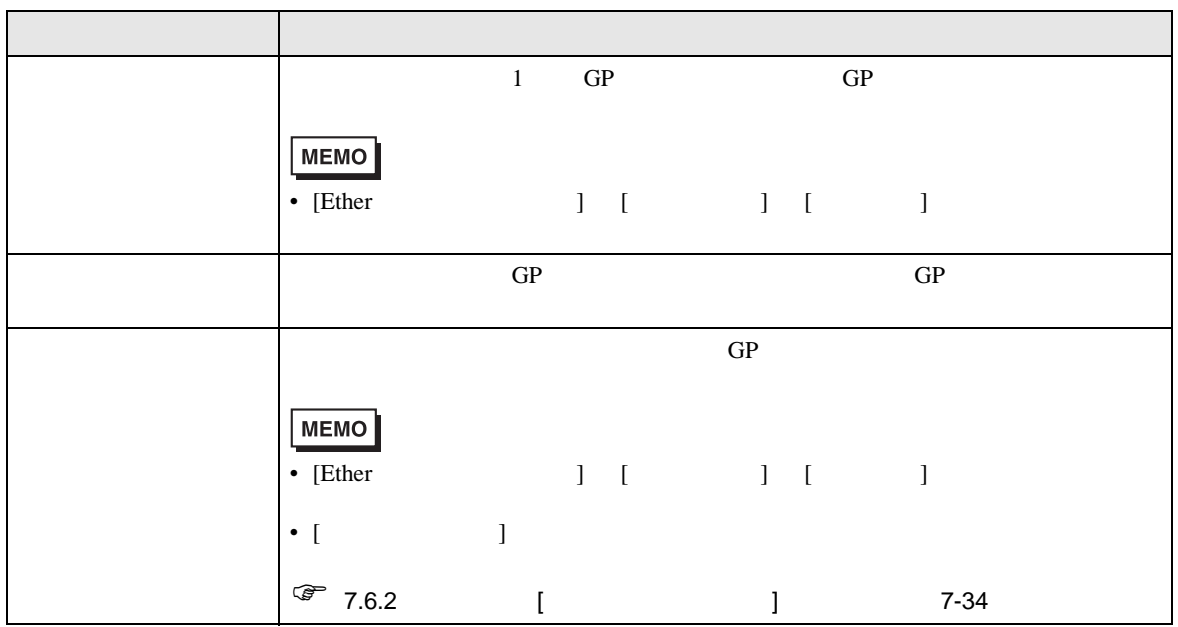

#### <span id="page-44-0"></span> $7.8$

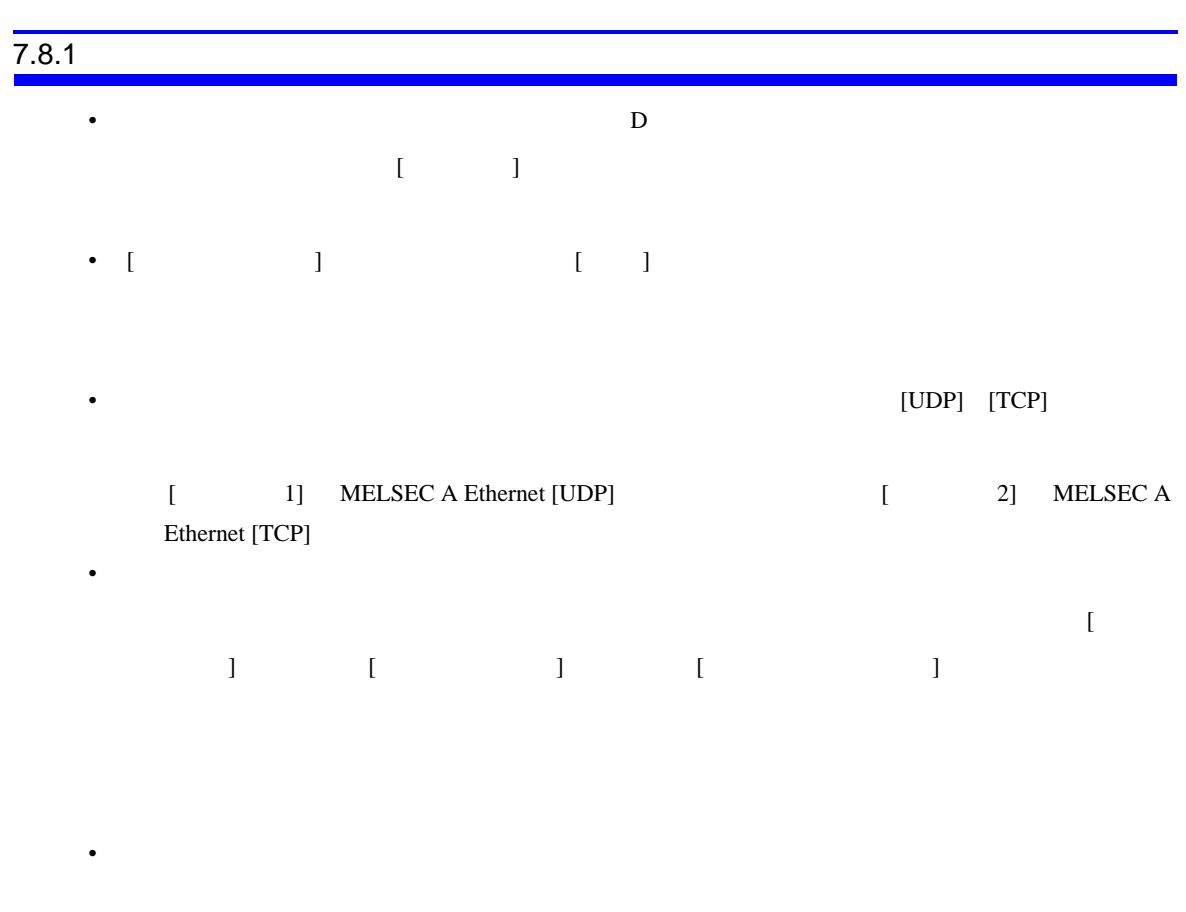

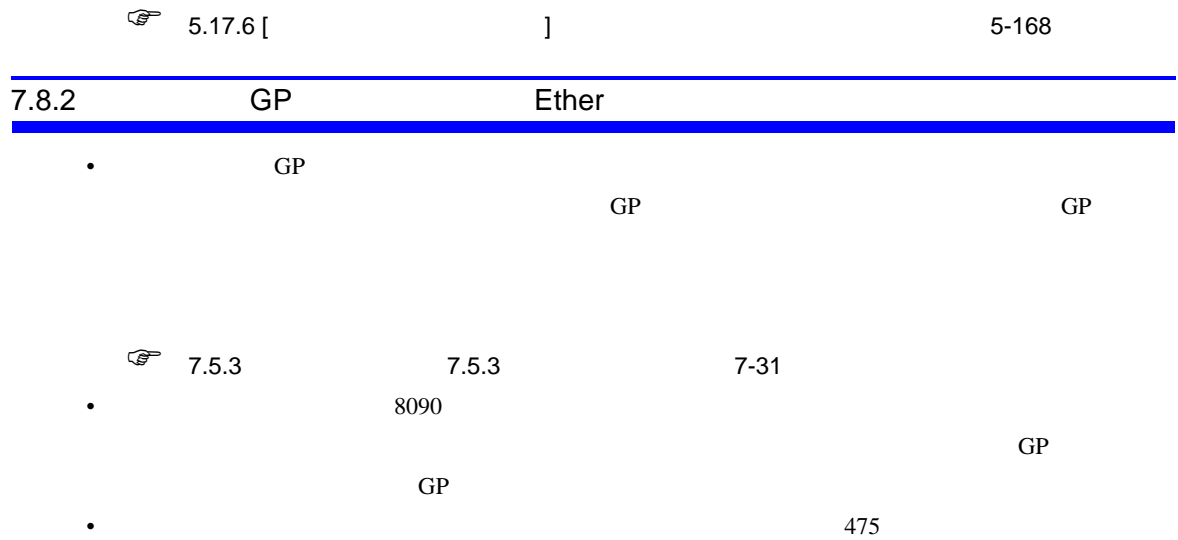

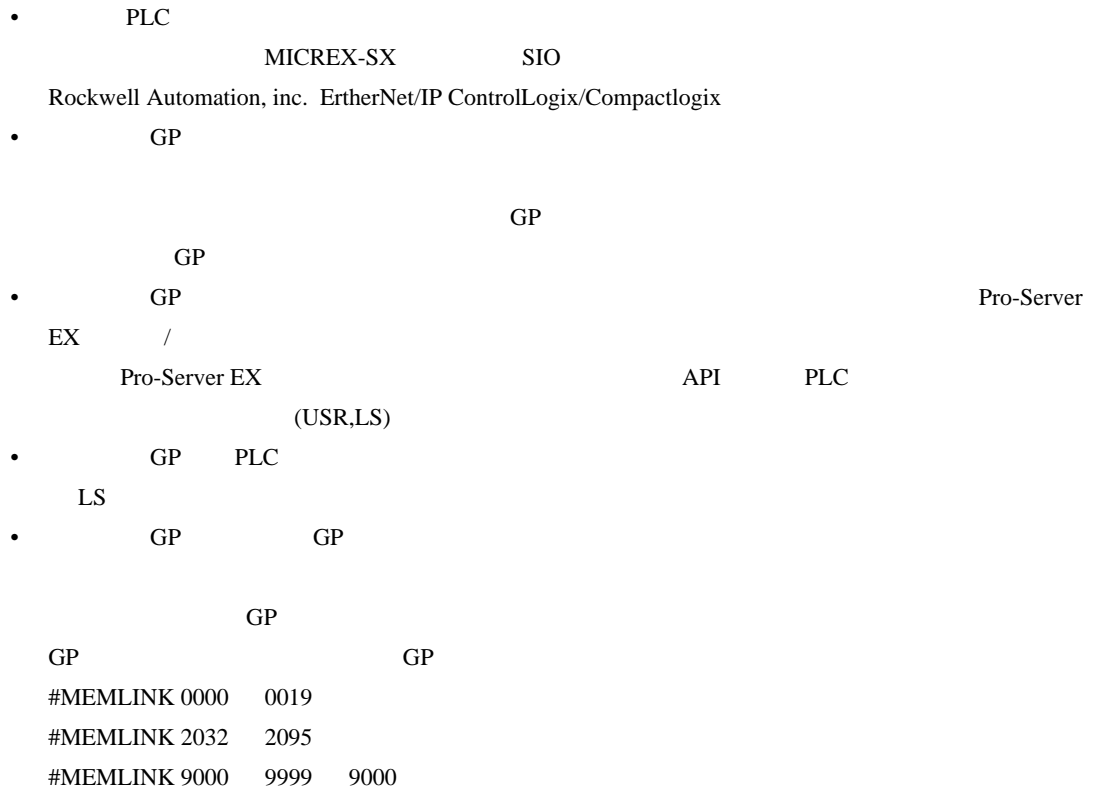